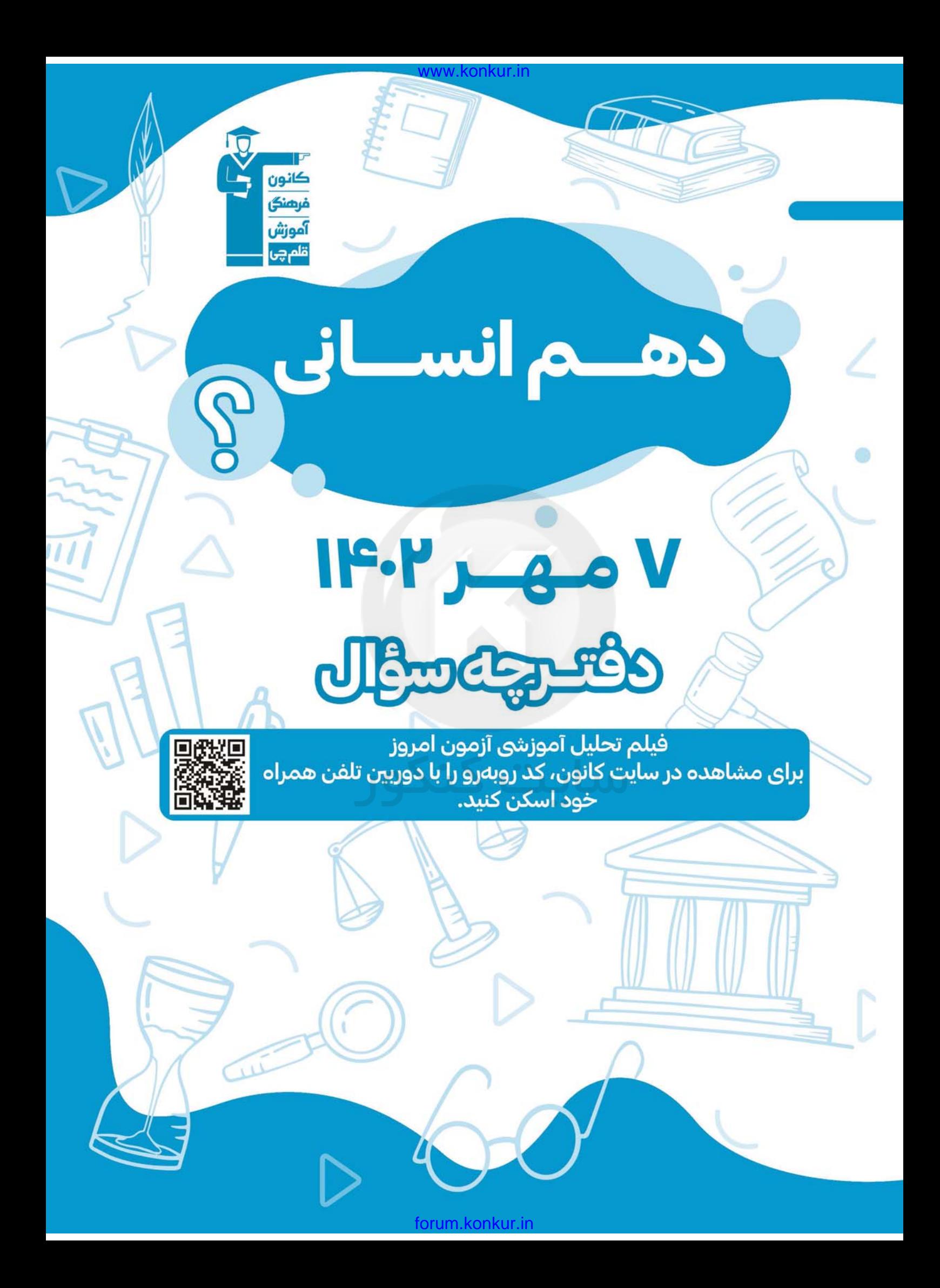

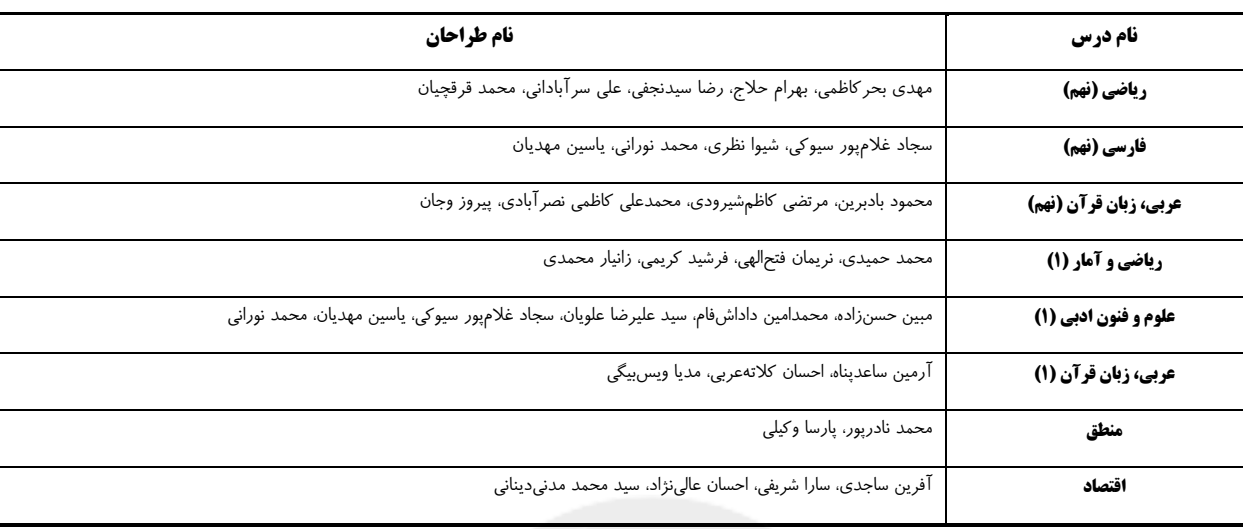

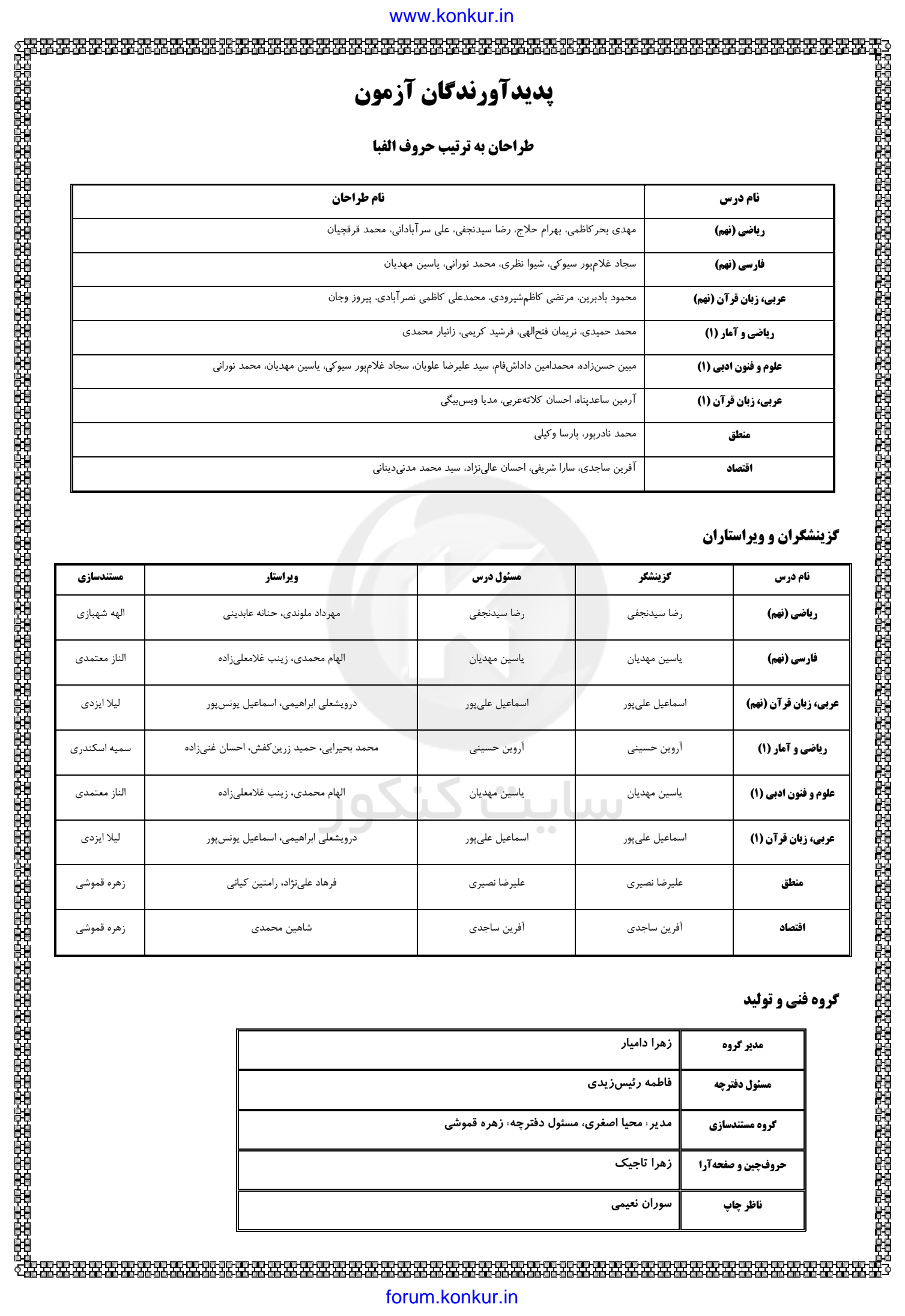

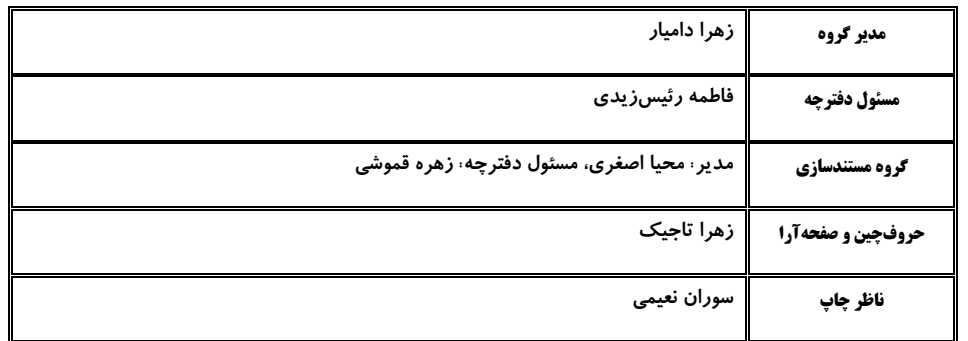

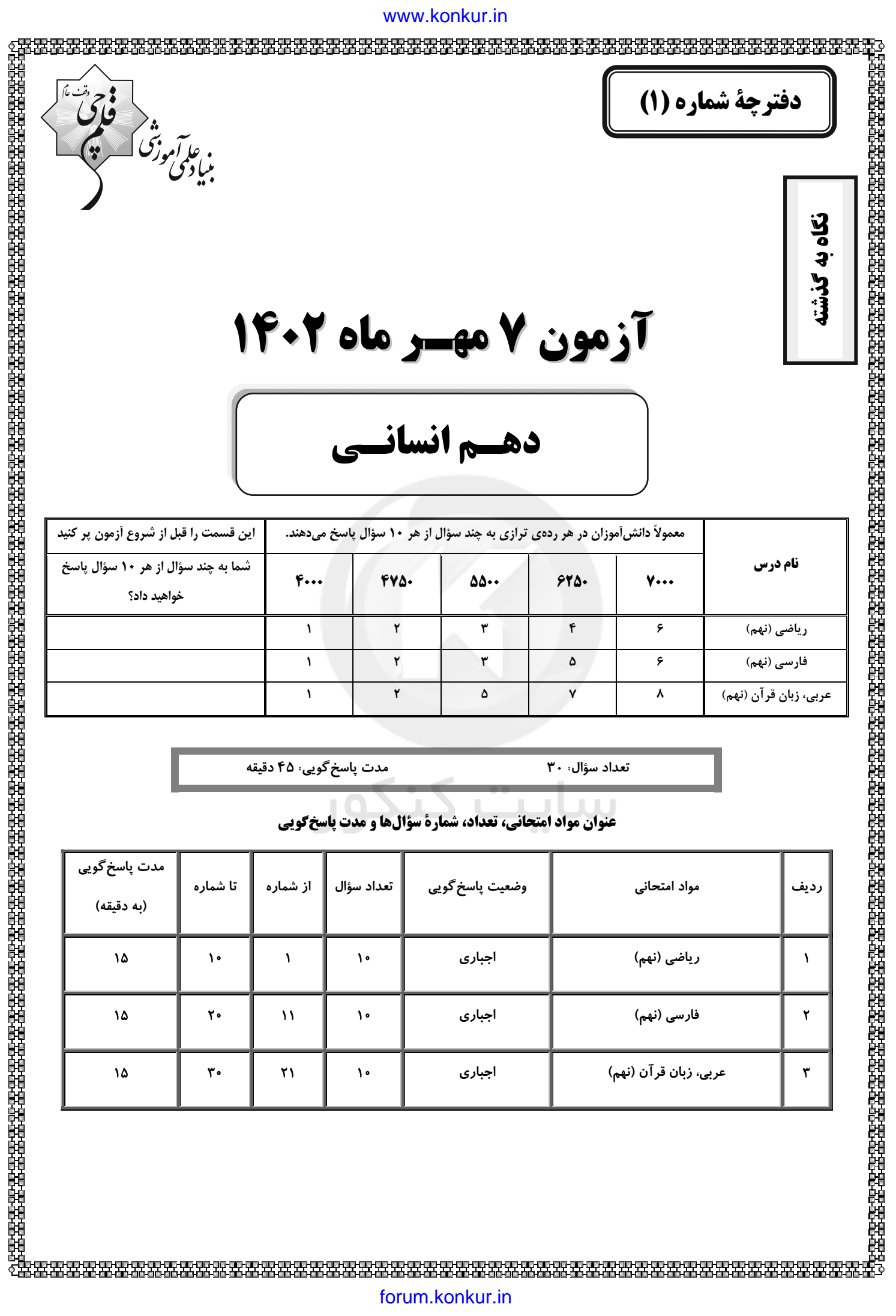

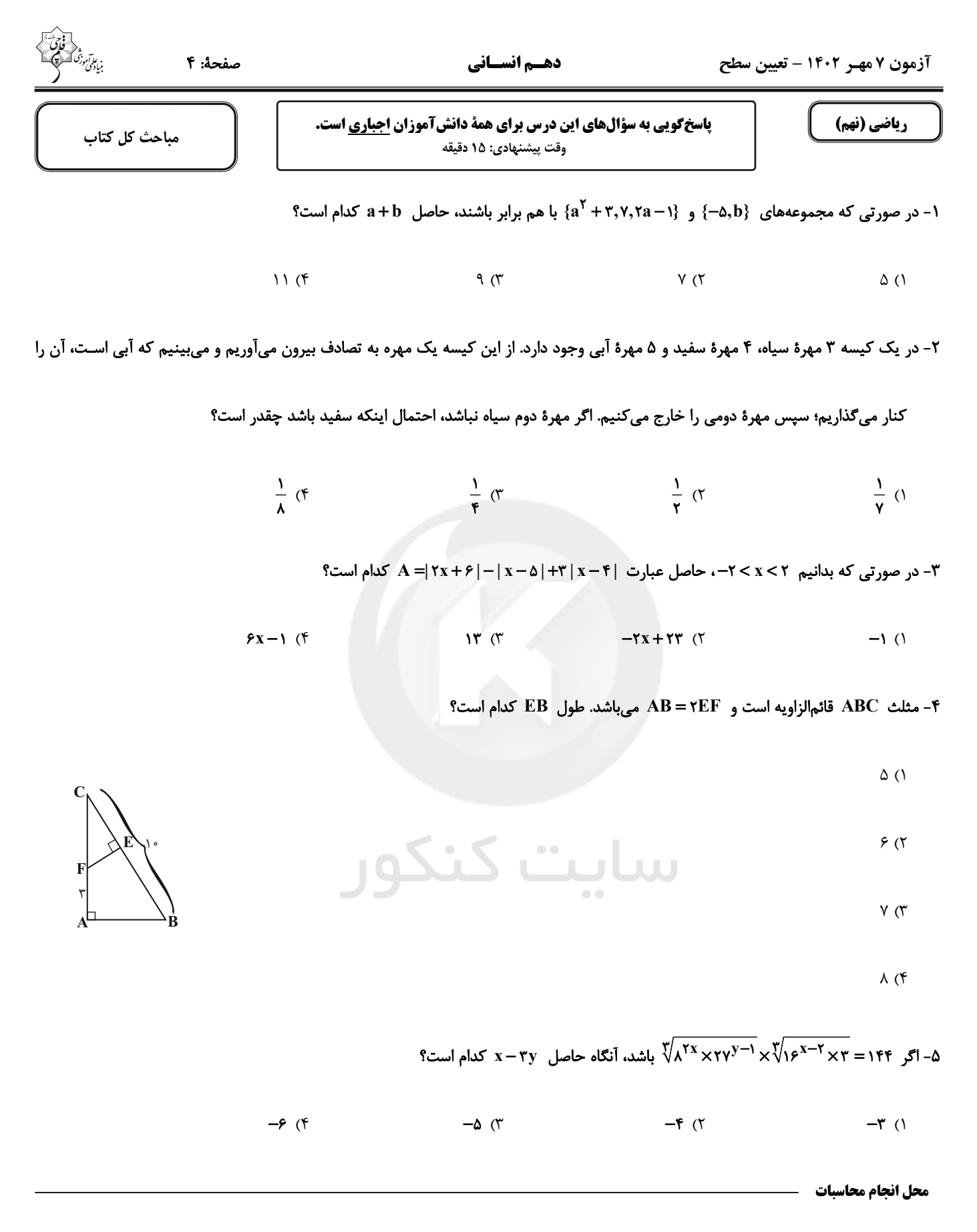

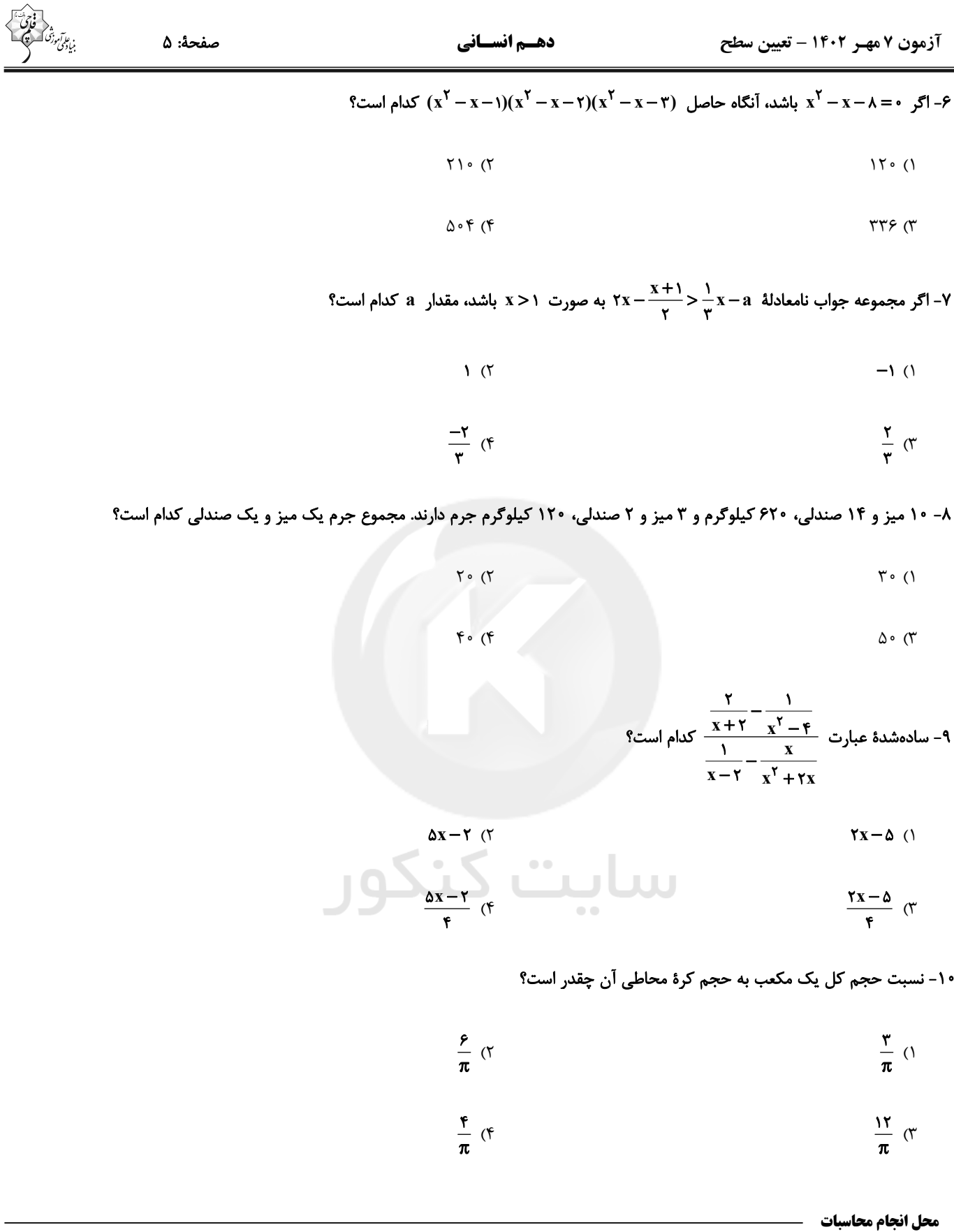

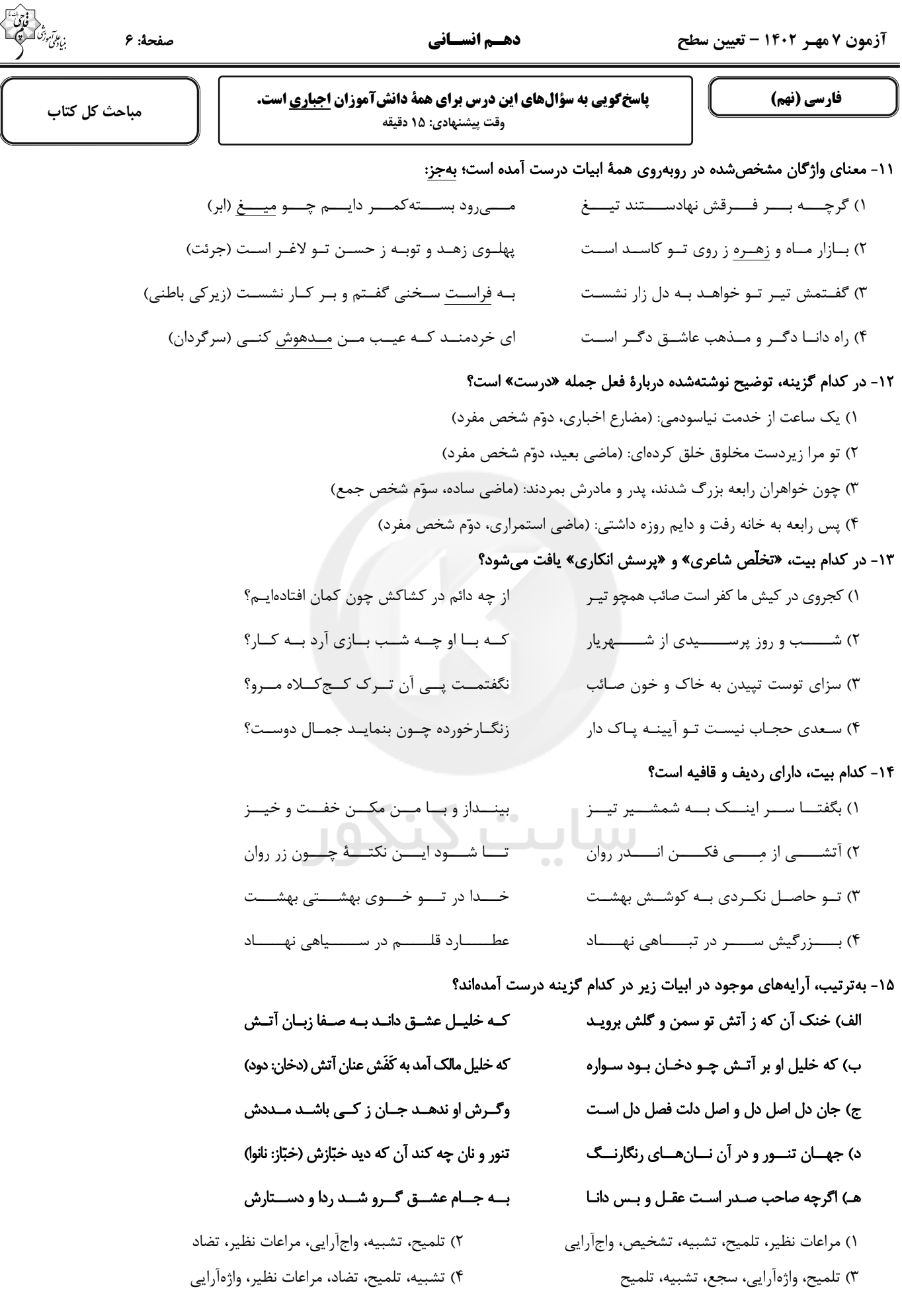

آزمون ۷ مهـر ۱۴۰۲ – تعیین سطح

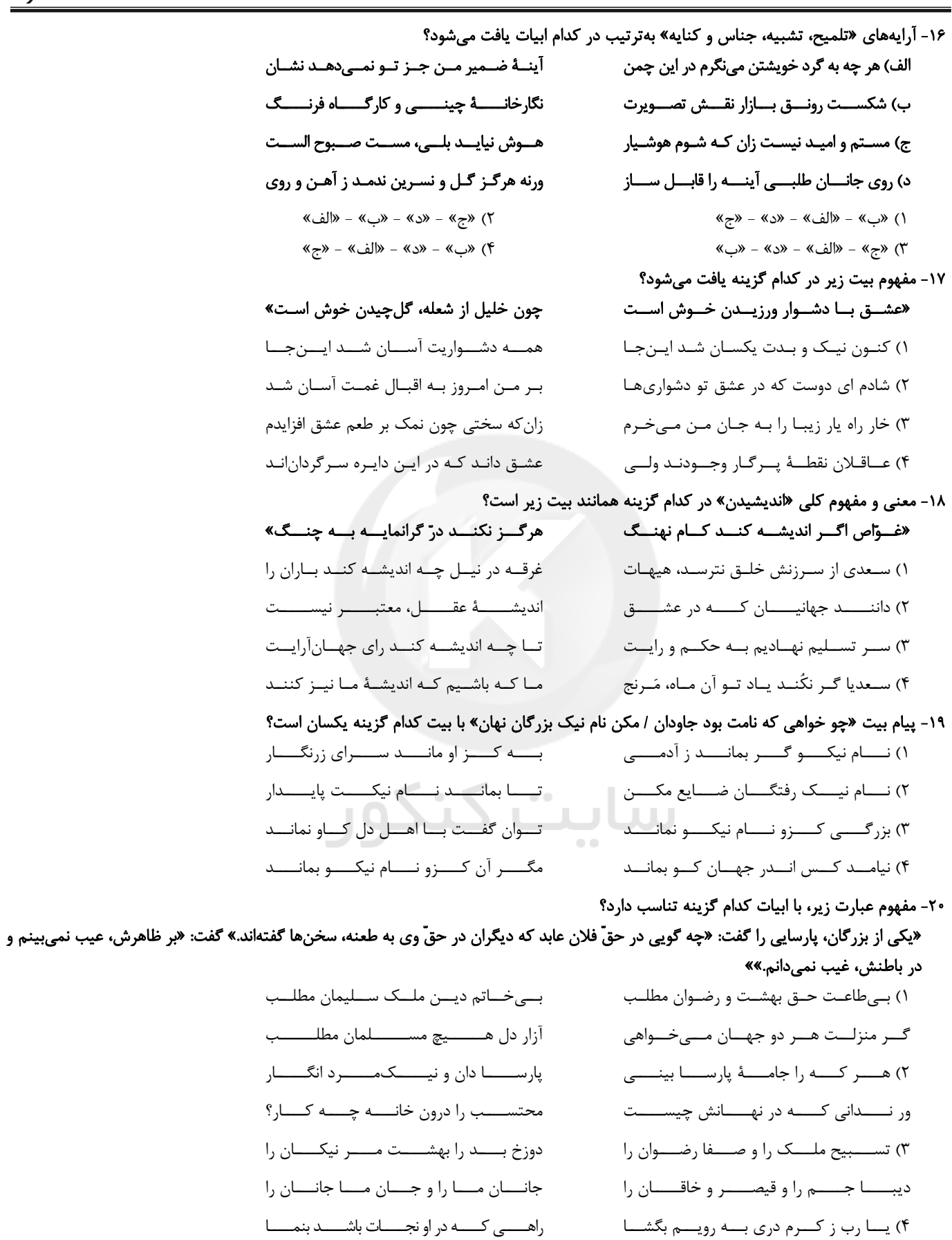

# forum.konkur.in

مستغنیام از هـر دو جهـان کـن بـه کـرم

جز یاد تو هرچه هست، بَر از دل ما (مستغنی: بینیاز)

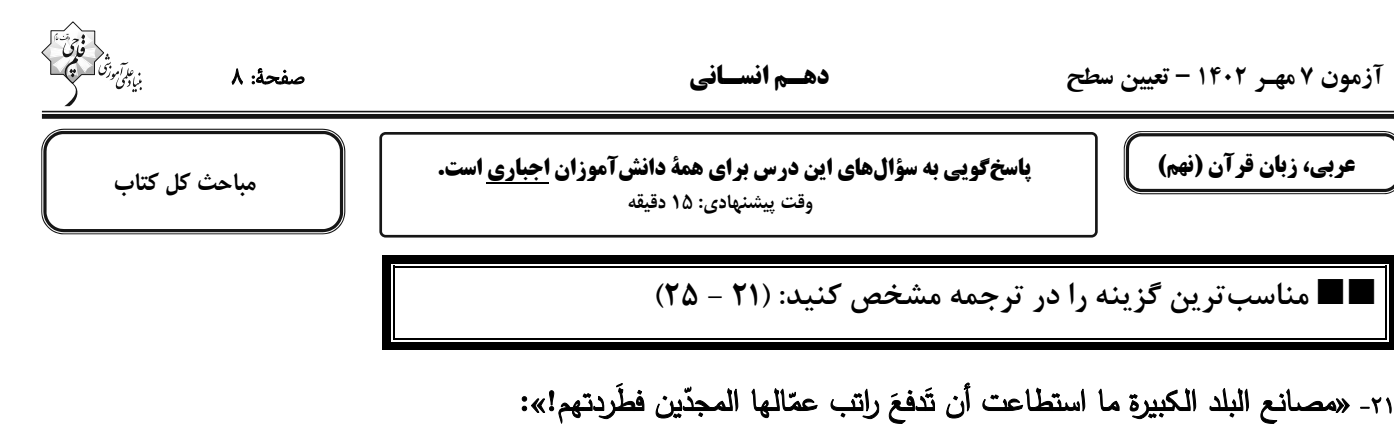

۱) کارخانههای کشور بزرگ نتوانستند حقوق کارگران زحمتکش را بپردازند پس آنها را اخراج کردند! ۲) کارخانههای بزرگ کشور نتوانستند حقوق کارگران خود که تلاشگرند را پرداخت کنند پس آنها را راندند! ۳) کارخانههای بزرگ کشور نتوانستند حقوق کارگران تلاشگر خود را بپردازند پس آنها را اخراج کردند! ۴) کارخانهٔ بزرگ کشور نتوانست حقوق کارگران زحمتکش خود را پرداخت کند پس آنها را راند! ٢٢- «الباحثون و العلماء في علمي الفلك و الكيمياء ألَّفوا آلاف الكتب و مقالاتٍ كثيرة!»: ۱) پژوهشگران و دانشمندان در دو علم نجوم و شیمی هزاران کتاب و مقالههای زیادی را تألیف کردهاند! ۲) پژوهشگران و دانشمندان در علم ستارەشناسی و شیمی کتابها و مقالەهای بسیاری تألیف کردەاند! ۳) در دو علم نجوم و شیمی پژوهشگران و دانشمندان هزار کتاب و مقالههای بسیاری تألیف کردند!

۴) محققان و دانشمندان در دو علم نجوم و شیمی هزاران کتابها و مقالههای بسیاری تألیف میکنند!

# ٢٣- «الصَّيَّادون حفروا في الغابة حفرةً عميقةً لصيد الحيوانات و في يوم من الأيَّام وقع بعض الحيوانات فيها!»:

۱) صیادان در جنگل حفرهٔ عمیق را برای صید حیوانات حفر کردهاند و در روزی از روزها بعضی از حیوانات در آن افتادند! ۲) صیادان در جنگل حفرهای عمیق برای شکار حیوانات کندند و در روزی از روزها بعضی از آن حیوانات در آن افتادهاند! ۳) شکارچیها در جنگل چالهٔ عمیقی برای صید حیوانات کندند و در یکی از روزها بعضی از حیوانات در آن افتادهاند! ۴) شکارچیها در جنگل حفرهٔ عمیقی برای شکار حیوانات حفر کردند و در روزی از روزها بعضی از حیوانات در آن افتادند!

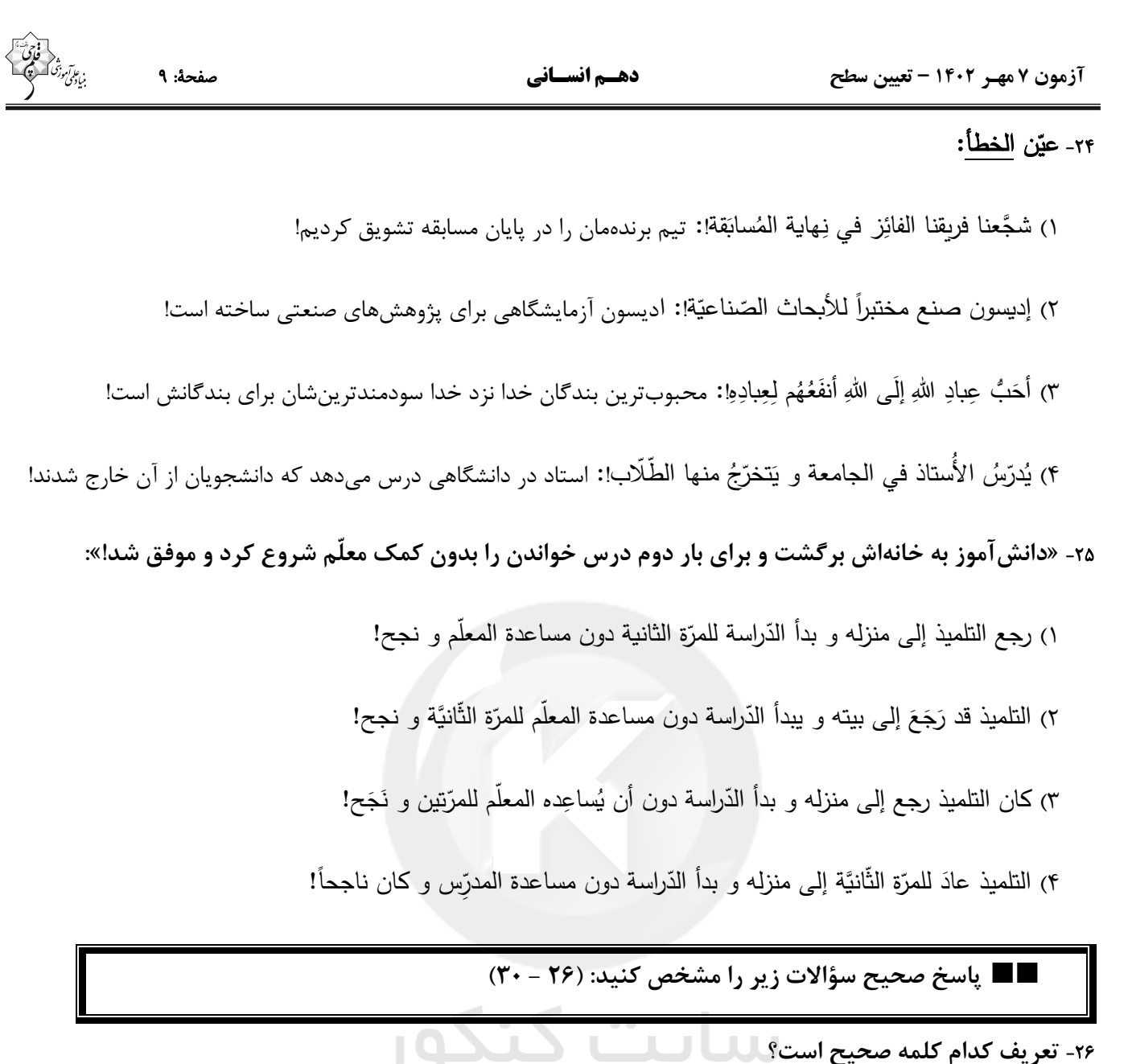

- ١) النّار : نتيجة إحتراق الخشب و غيره!
- ٢) الحفلة: إجتماع جميع النّاس لفَرح عظيم!
- ٣) الرَّصيف: جانبٌ من الشارع لمرور السّيّارات!
- ۴) مكيّف الهواء : جهازٌ للخلاص من برودةِ الصّيفِ!

# ٢٧- كدام گزينه با مفهوم عبارت «مَن طَلَب شيئاً وَ جَدَّ وَجَدَ» ارتباط ندارد؟

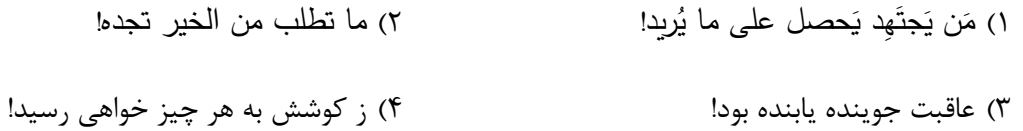

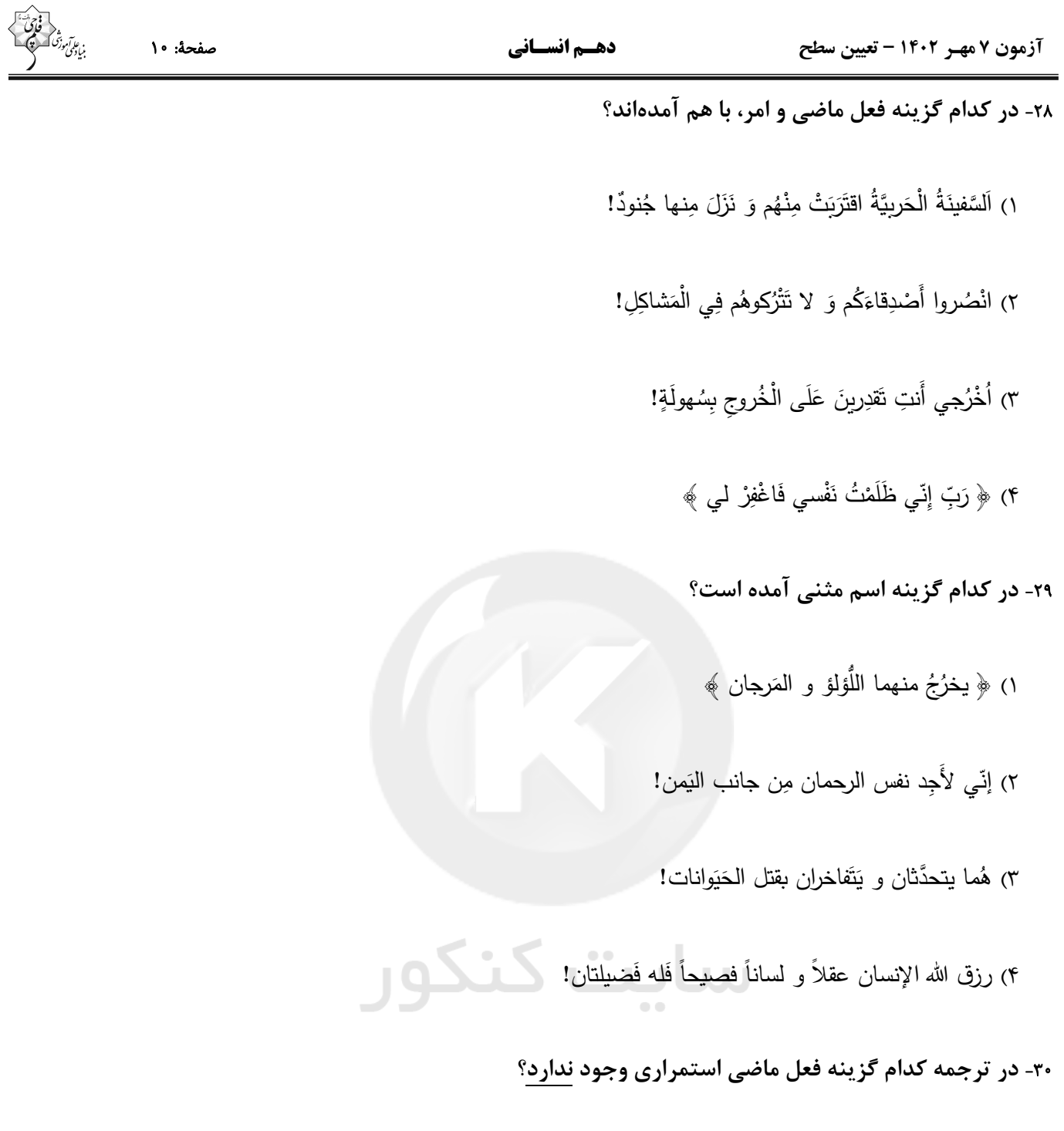

- ١) أنا باكستانيٍّ و كنت أشتغلُ هنا!
	- ٢) كانوا يَشتغلونَ في المصنع!
	- ٣) كنتم مشغولين في المعمل!

۴) ما كانت تكتب واجباتها!

دفترچة شماره (2) .<br>بنیادگی موزنگ<br>بنیادگی موزنگ نگاه به آینده **آزمون 7 مهـر ماه 1402** دهسم انسان معمولاً دانش[موزان در هر ردهی ترازی به چند سؤال از هر ۱۰ سؤال پاسخ میدهند. این قسمت را قبل از شروع آزمون پر کنید نام درس شما به چند سؤال از هر ۱۰ سؤال پاسخ  $F...$  $f\vee\Delta$  $\Delta\Delta\cdots$  $540.$  $V...$ خواهيد داد؟ ۲ ۳  $\mathbf f$ ۶ ریاضی و آمار (۱)  $\lambda$  $\mathbf{r}$ ٣ ۶ علوم و فنون ادبي (١)  $\lambda$ ۵  $\mathbf{r}$  $\mathbf{r}$  $\mathbf{A}$ ۳ ۶ عربي، زبان قرآن (١)  $\mathbf{r}$  $\pmb{\backslash}$ ٣  $\mathbf f$  $\pmb{\Delta}$ منطق  $\mathbf{A}$ ۲ ۳ ۵ ٧ اقتصاد

تعداد سؤال: ۵۰ ٥

### عنوان مواد امتحاني، تعداد، شمارة سؤالها و مدت پاسخگویی

مدت پاسخ گویی، ۷۵ دقیقه

ውም የተመረጋቸው የተመለከተው የተመለቀጥ በአመታት በአመታት የሚመረጋቸው የሚመለከቱ የአመታት የሚመረው የሚመረው የሚመረጋቸው የሚመረጋቸው የሚመረጋቸው የሚመለከቱ የሚመለከቱ የ<br>በአመታት በአመታት በአመታት በአመታት በአመታት በአመታት በአመታት በአመታት በአመታት በአመታት በአመታት በአመታት በአመታት በአመታት በአመታት በአመታት በአመታት በአመታት በአ

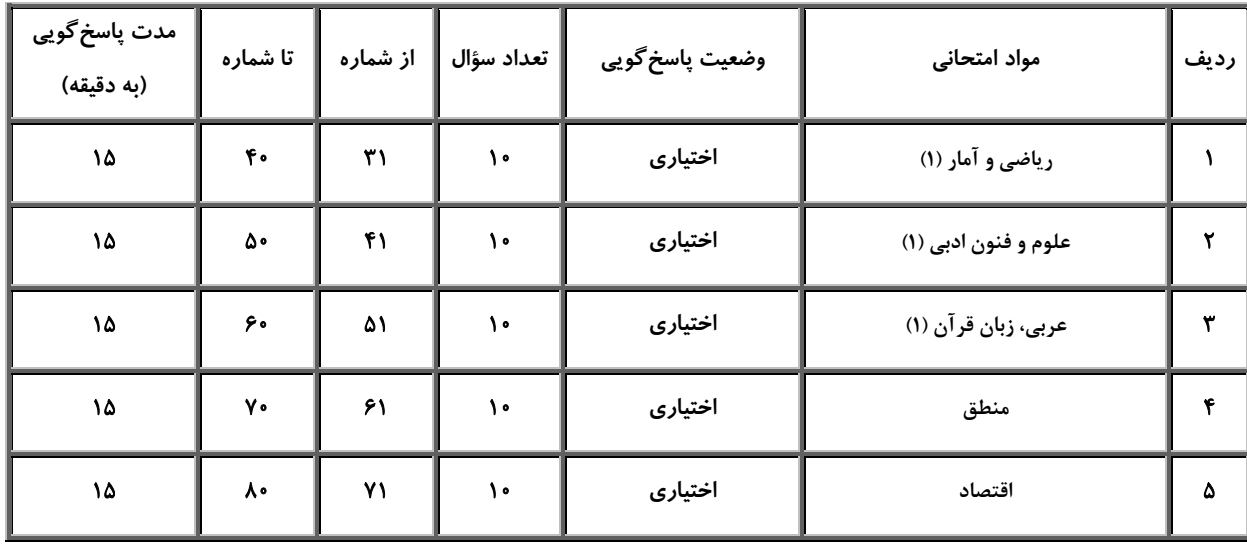

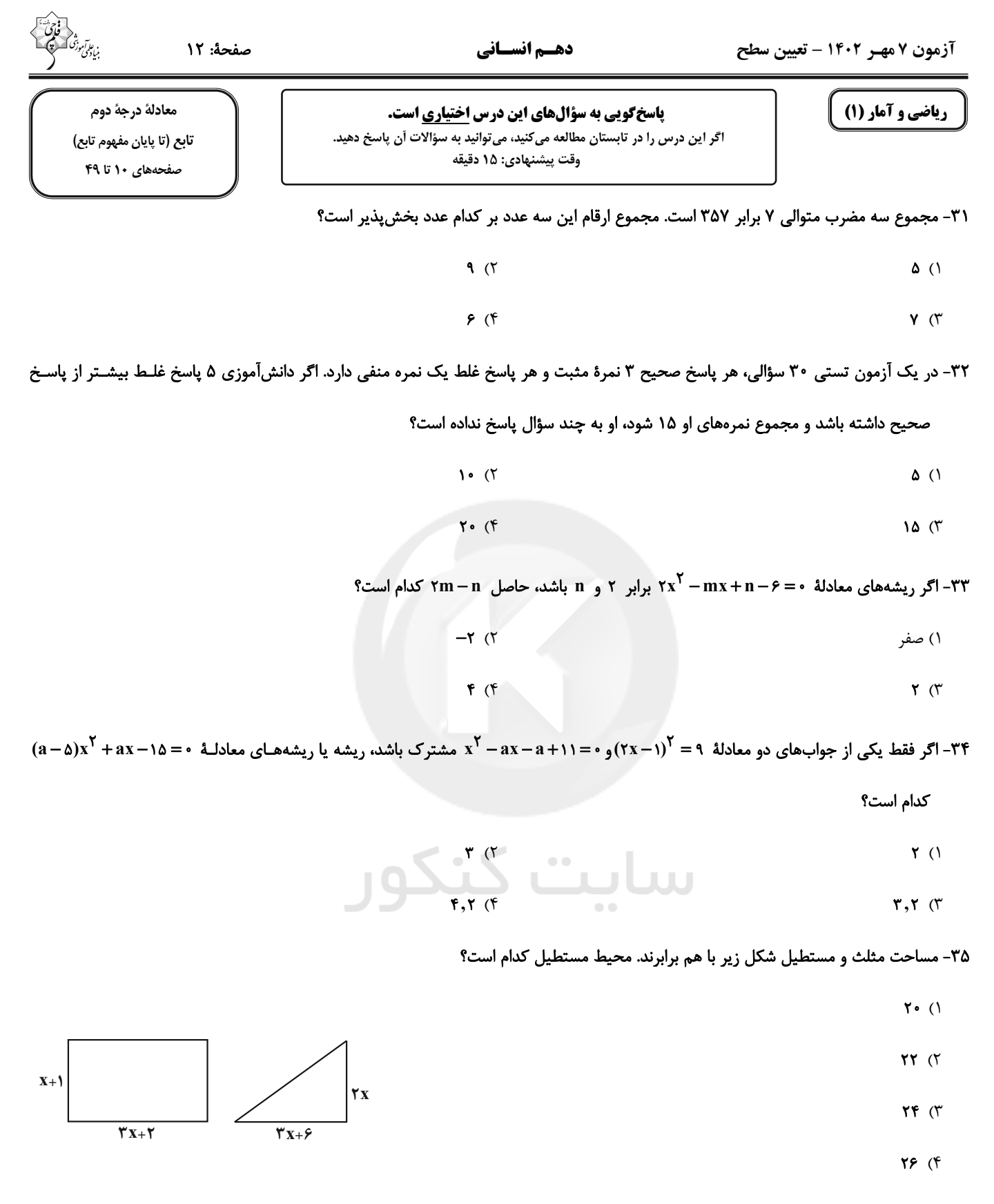

محل انجام محاسبات

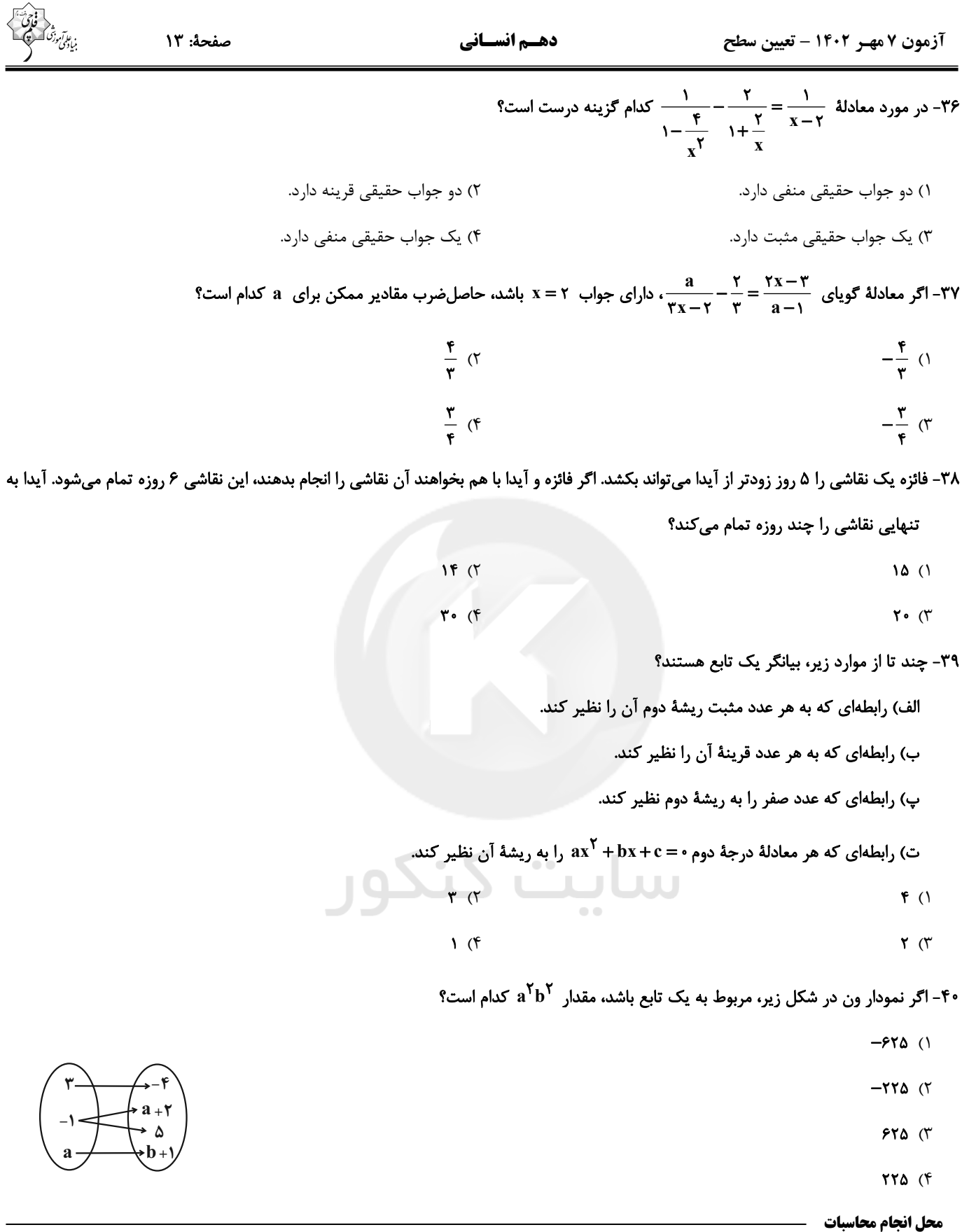

آزمون ۷ مهـر ۱۴۰۲ - تعیین سطح

علوم و فنون ادبي (1)

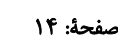

#### دهسم انسساني

فصل يكم و فصل دوم صفحههای ۱۲ تا ۵۸

پاسخگویی به سؤالهای این درس اختیاری است. اگر این درس را در تابستان مطالعه میکنید، میتوانید به سؤالات أن پاسخ دهید. وقت پیشنهادی: ۱۵ دقیقه

# ۴۱- بهترتیب، زبان پارتی در کدام دوره و کدام ناحیه رایج بوده است؟

- ٢) ساسانیان شمال و شمال شرقی ایران
- ۴) ساسانیان شرق و شمال شرقی ایران ۳) اشکانیان - شمال و شمال شرقی ایران

## ۴۲- نوع سجع در همهٔ عبارات یکسان است؛ بهجز:

١) اشكانيان - شرق و شمال شرقى ايران

- ١) آنجا كه ائتلاف ارواح اصل است و عالم، عالم وصل است.
- ۲) عشق قفسی است آهنین و تنگ؛ نه روی شکستن و نه روی درنگ.
	- ۳) چون تنور مقامهٔ شیخ بتفت و این سخن بدین جای برفت.
- ۴) هیچ حاجی به گرد این کعبه طواف نکرده و هیچ غازی در آن ثغر مصاف نکرده.

#### ۴۳- در کدام بیت، «واجآرایی و جناس» بهکار رفته است؟

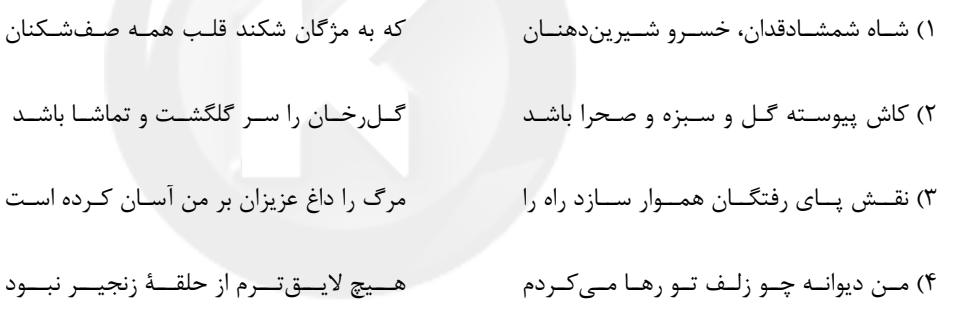

# ۴۴- تعداد هجای کشیدهٔ بهکار رفته در همهٔ ابیات یکسان است؛ بهجز:

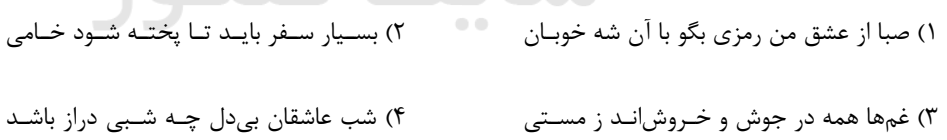

#### ۴۵- کدام گزینه در رابطه با شعر زیر نادرست است؟

- آن را کــه وفــا نيســت ز عــالم کــم بــاد «انسدر دل بسيوفـاغـــم و مـــاتم بـــاد
- جـز غــم كــه هــزار آفــرين بــر غــم بـــاد» دیــدی کــه مــرا هــیچکســی یــاد نکــرد
	- ۱) آرایههای «تشخیص، واژهآرایی و جناس» در ابیات مشهود است.
		- ۲) قالب ابیات، مثنوی نیست و ردیف در آن بهچشم میخورد.
- ٣) با بيت «تو رفتي بيوفا امّا بدان ياري دگر دارم / بود اسمش غم و بهبه! عجب يار خوشي دارم» هممفهوم است.

۴) تعداد هجاهای کشیدهٔ مصراع دوم و چهارم یکسان است و «نیست» فعل اسنادی است.

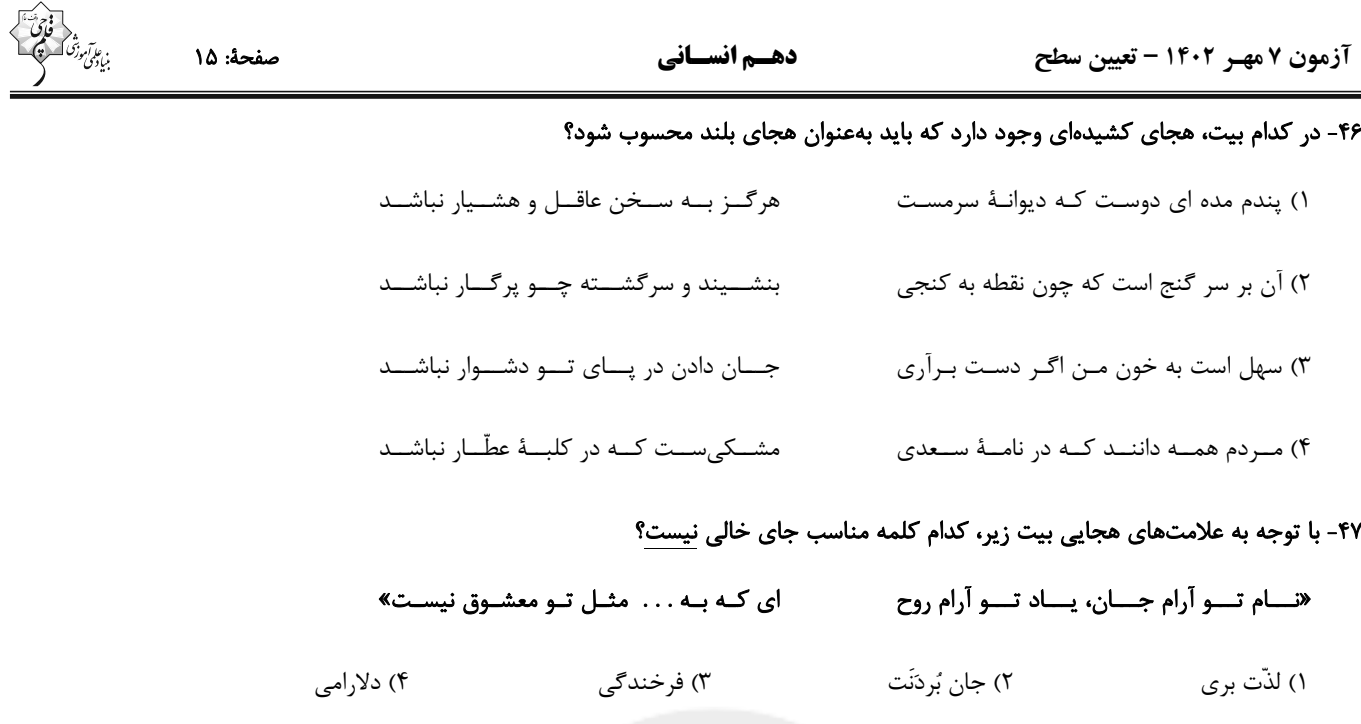

۴۸- آهنگ و لحن کدام بیت، آرام و غمانگیز است؟

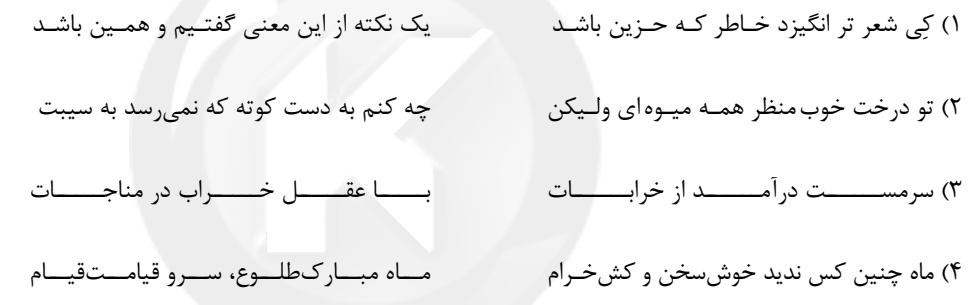

۴۹- کدام ویژگی در حکایت زیر از گلستان سعدی یافت نمیشود؟

«پارسازاده ای را نعمت بیکران از ترکهٔ عمان به دست افتاد. فسق و فجور آغاز کرد و مبذری پیشه گرفت. فیالجمله نماند از سایر معاصی منکری کـه نکرد و مسکری که نخورد. باری به نصیحتش گفتم: ای فرزندا دخل آب روان است و عیش آسیای گردان؛ یعنی خرج فراوان کردن مسلّم کسی را باشد که دخل معیّن دارد.»

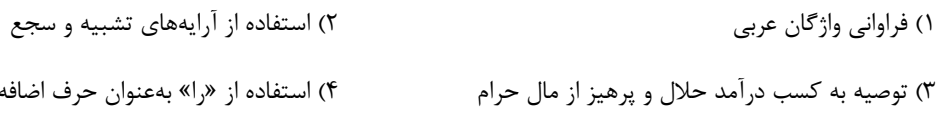

# ۵۰- مفهوم عبارت «سرّ عشق نهفتنی است؛ نه گفتنی.» در کدام بیت یافت میشود؟

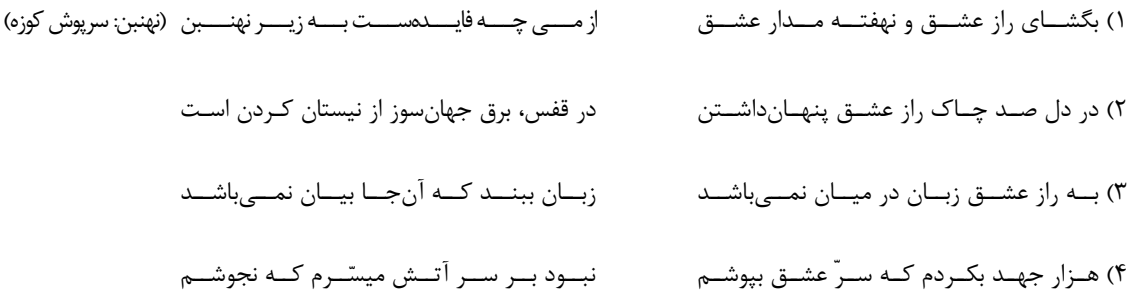

دهسم انسساني

آزمون ۷ مهـر ۱۴۰۲ - تعیین سطح

ذاكَ هوَ اللّه / إِنَّكُم مَسؤولونَ / مَطَرُ السَّمَکِ / التَّعايُشُ السِّلميُّ (درسهای ۱ تا ۴) صفحههای ۱ تا ۵۶

صفحة: ١۶

.<br>مايلونې

عربي، زبان قرآن (1) پاسخگویی به سؤالهای این درس اختیاری است. اگر این درس را در تابستان مطالعه میکنید، میتوانید به سؤالات آن پاسخ دهید. وقت پیشنهادی: ۱۵ دقیقه

■■ مناسب ترین گزینه را در ترجمه مشخص کنید: (۵۱ - ۵۵)

- ٥١ـ ﴿ إِنَّ هَذِهِ أُمَّتُكُم أُمَّةً واحدَةً وَ أَنا رَبُّكُم فَاعْبُدونِ ﴾: بي كمان ....
- ۱) ملّت شما، ملّتي واحد است و من پروردگارتان هستم، پس مرا عبادت ميكنيد!
- ۲) این همان طایفهٔ شماست، طایفهای یکتا و من پروردگاری هستم که باید آن را بپرستید!
	- ٣) این امّت شماست، امّتی یگانه و من پروردگار شما هستم، پس مرا عبادت کنید!
	- ۴) این قوم شما، یک امّت واحد است و من پروردگار هستم، پس باید من را بپرستید!

# ٥٢- «اللهُ شَقَّ في الإنسانِ الْبَصَرَ فَهوَ سَينظُرُ بِه إلى الْأنجُم و الْمناظِرِ الجَميلة في الطَّبيعةِ!»:

- ۱) خداوند دیده را در انسان شکافت؛ پس او به وسیلهٔ آن، به ستارگان و منظرهٔ زیبا در طبیعت خواهد نگریست!
	- ۲) خداوند چشم را در انسان قرار داد تا به ستارگان و منظرههای زیبا به وسیلهٔ آن بنگرد!
- ۳) خداوند بینایی را در انسان شکافت؛ پس او با آن، به ستارگان و منظرههای زیبا در طبیعت نگاه خواهد کرد!
	- ۴) خداوند دیده را در انسان شکافت پس او با آن به ستاره و منظرههای زیبا نگاه خواهد کرد!

# ٥٣- « أرسَلَ العُلَماءُ تسعةً و عشرينَ فريقاً إلى محلِّ الظاهرةِ لِفَهم ذلك السّر !»:

- ۱) دانشمندان بیست و نه گروه را به مکان پدیده میفرستند تا آن راز را بفهمند!
- ۲) دانشمندان بیست و هفت گروه را به محل پدیده فرستادند تا راز آن را بفهمند!
- ۳) دانشمندان بیست و هفت گروه را برای فهمیدن راز آن به مکان پدیده میفرستند!
	- ۴) دانشمندان بیست و نه گروه را برای فهمیدن آن راز به محل پدیده فرستادند!

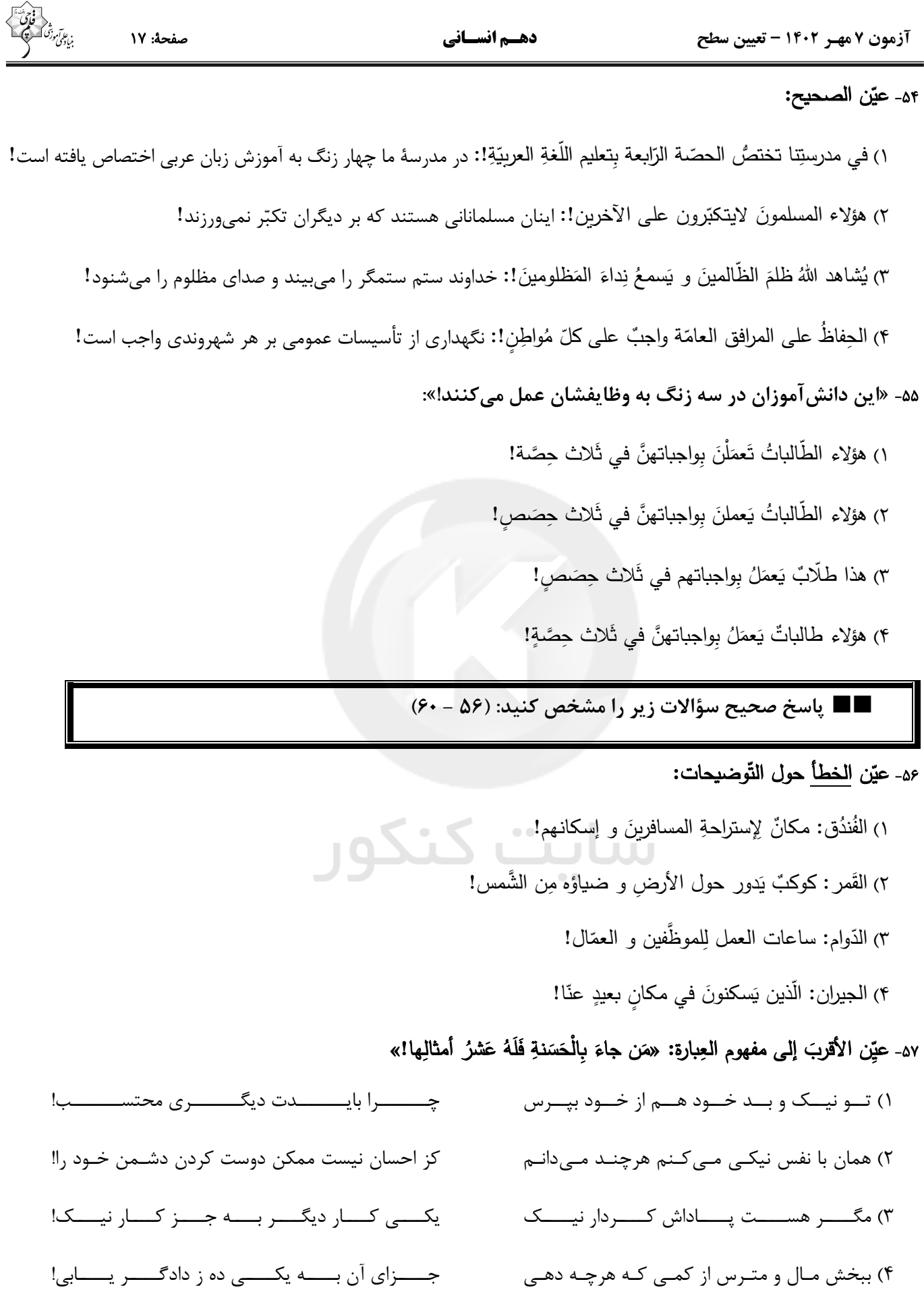

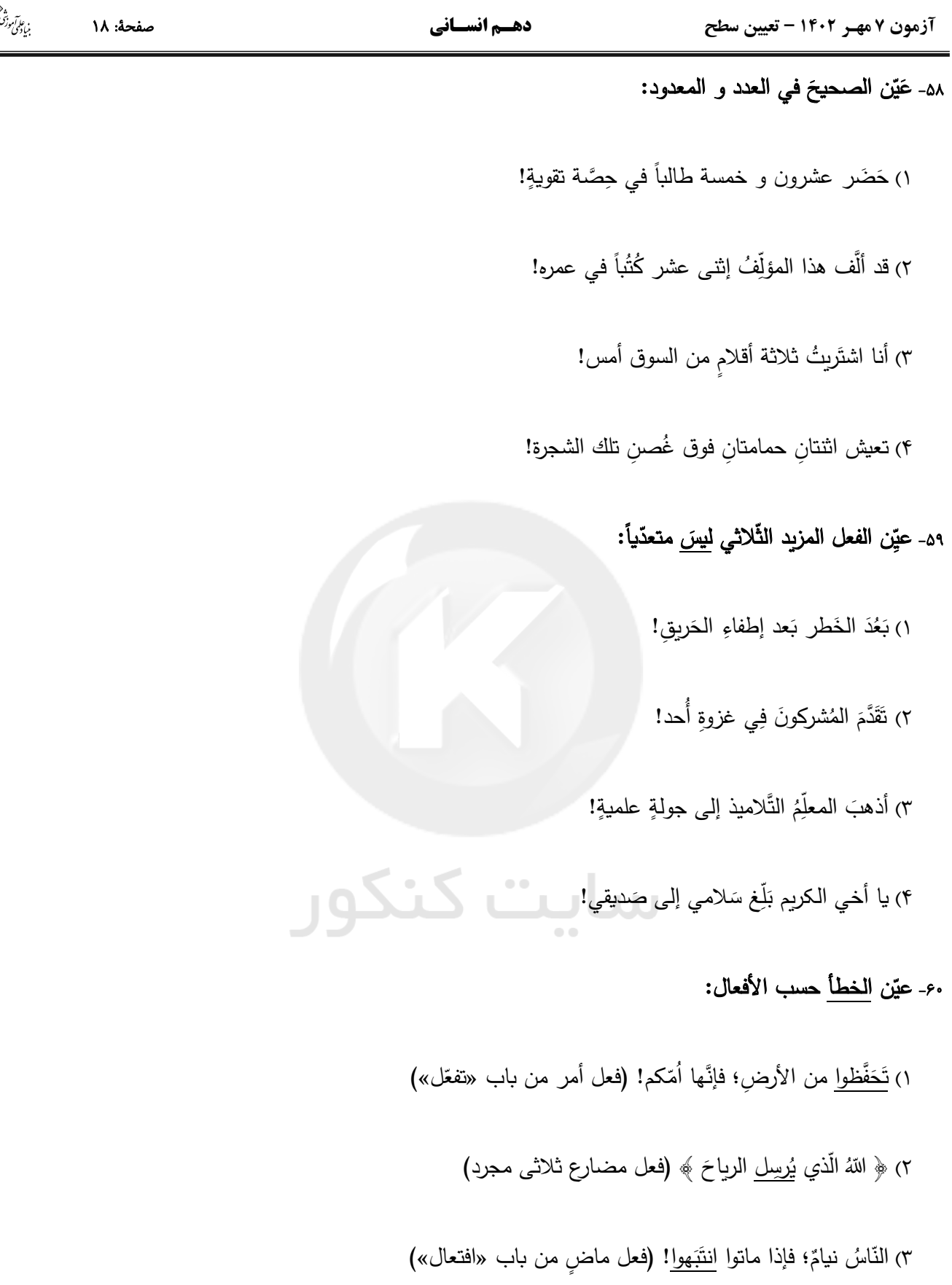

۴) و <u>لا تستوي</u> الحسنة و لا السَّيِئَة! (فعل مضارع من باب «افتعال»)

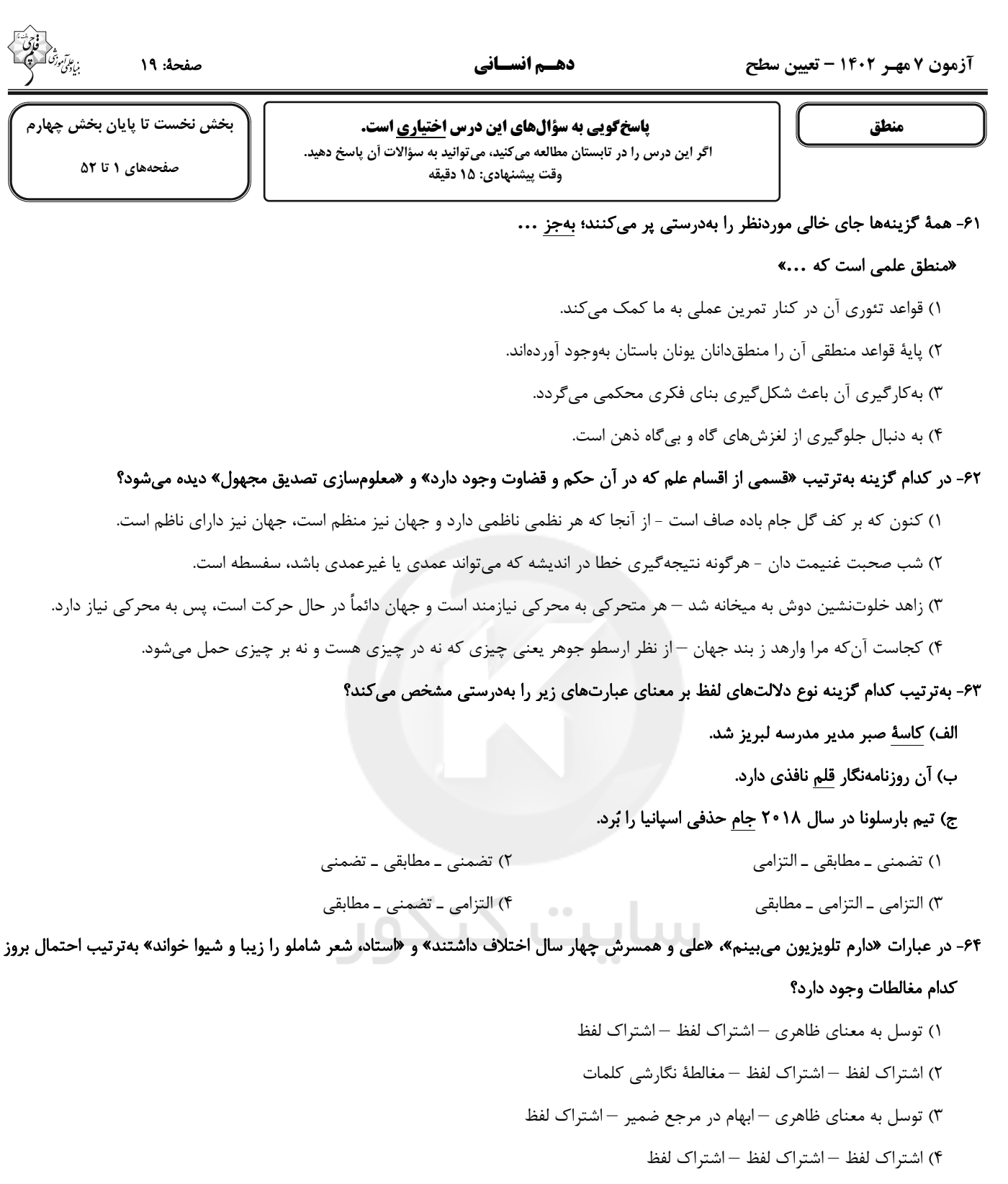

# ۶۵- در عبارات «سرو نقطه ندارد.» و «امام رضا (ع) ضامن آهو است.» مفاهیم خط کشیده شده بهترتیب چه نوع مفاهیمی هسـتند و دربـارهٔ مفهـوم دوم میتوان گفت: ...

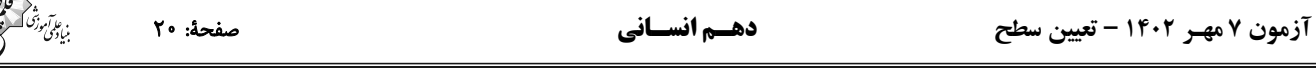

### ۶۶- ميان مفاهيم «اسب و رخش»، «انسان و حيوان»، «تعريف و استدلال»، «تصديق و جملهٔ داراي فعل» و «دلالت التزامي و دلالت مطابقي» بــهترتيـب

#### کدام نسبتهای چهارگانه برقرار است؟

- ١) نسبتي برقرار نيست عموم و خصوص مطلق عموم و خصوص مطلق عموم و خصوص مطلق عموم و خصوص مطلق
	- ۲) نسبتی برقرار نیست تساوی عموم و خصوص مطلق تساوی عموم و خصوص مطلق
		- ٣) تساوى عموم و خصوص مطلق تباين تساوى تباين
		- ۴) نسبتی برقرار نیست عموم و خصوص مطلق تباین عموم و خصوص مطلق تباین

#### ۶۷- ترتیب تعاریف در کدامیک از گزینههای زیر با بقیه متفاوت است؟

- ١) انسان: بشر و بنيآدم، همريشه با كلمهٔ ناس؛ دكتر شمس
- ۲) مرکز آموزش عالی: مکانی که در آن مدرک دانشگاهی ارائه میگردد؛ دانشگاه شهید بهشتی
	- ۳) نوهد: مخفف، نیروی ویژهٔ هوابرد؛ تیپ ۹۵ نوهد مشهد
	- ۴) تروریست: معادل فارسی وحشتافکن و آدمکش؛ همانند داعش و القاعده

#### ۶۸- میان مفاهیم «تعریف لفظی و تعریف مفهومی» نسبت ... برقرار است و تعاریف «مربع شکلی چهارضلعی است» و «پرنده حیوانی پروازکننده است»؛

#### بهترتيب ... و ....

- ١) عموم و خصوص مطلق جامع است و مانع است جامع نيست و مانع نيست
	- ٢) تباين جامع است و مانع نيست جامع نيست و مانع نيست
	- ٣) تباين جامع است و مانع نيست جامع است و مانع نيست
- ۴) عموم و خصوص مطلق جامع است و مانع نیست جامع نیست و مانع است

#### ۶۹- کدامیک از گزینههای مطرح شده از روش متفاوتی برای رد مغالطهٔ «تمثیل ناروای» موجود در عبارت زیره بهره برده است؟

#### «علی هم مانند برادرش چشمان آبی دارد، پس حتماً در کنکور موفق خواهد شد.»

- ١) موفقيت امرى است اكتسابي و اختلاف آن با صرف تشابه انتسابي، آشكار است.
- ۲) موفقیت صیدی تیزپاست؛ باید در پی آن دوید و صرف کمین کردن کافی نیست.
	- ۳) موفقیت برآیند صبر، استقامت و همت است نه شباهت.
	- ۴) شباهت خبر از استعداد فرد میدهد؛ نه موفقیت قطعی.

#### ۷۰- بهترتیب، رسیدن از «یک امر جزئی به امر جزئی دیگر» و رسیدن از «امری جزئی به امری کلی» در کدام استدلالها دیده میشود؟

- ١) استقراي تعميمي استقراي تمثيلي ٢) استنتاج بهترين تبيين — قياس
	- ۴) استقرای تمثیلی استقرای تعمیمی ۳) قیاس - استقرای تعمیمی

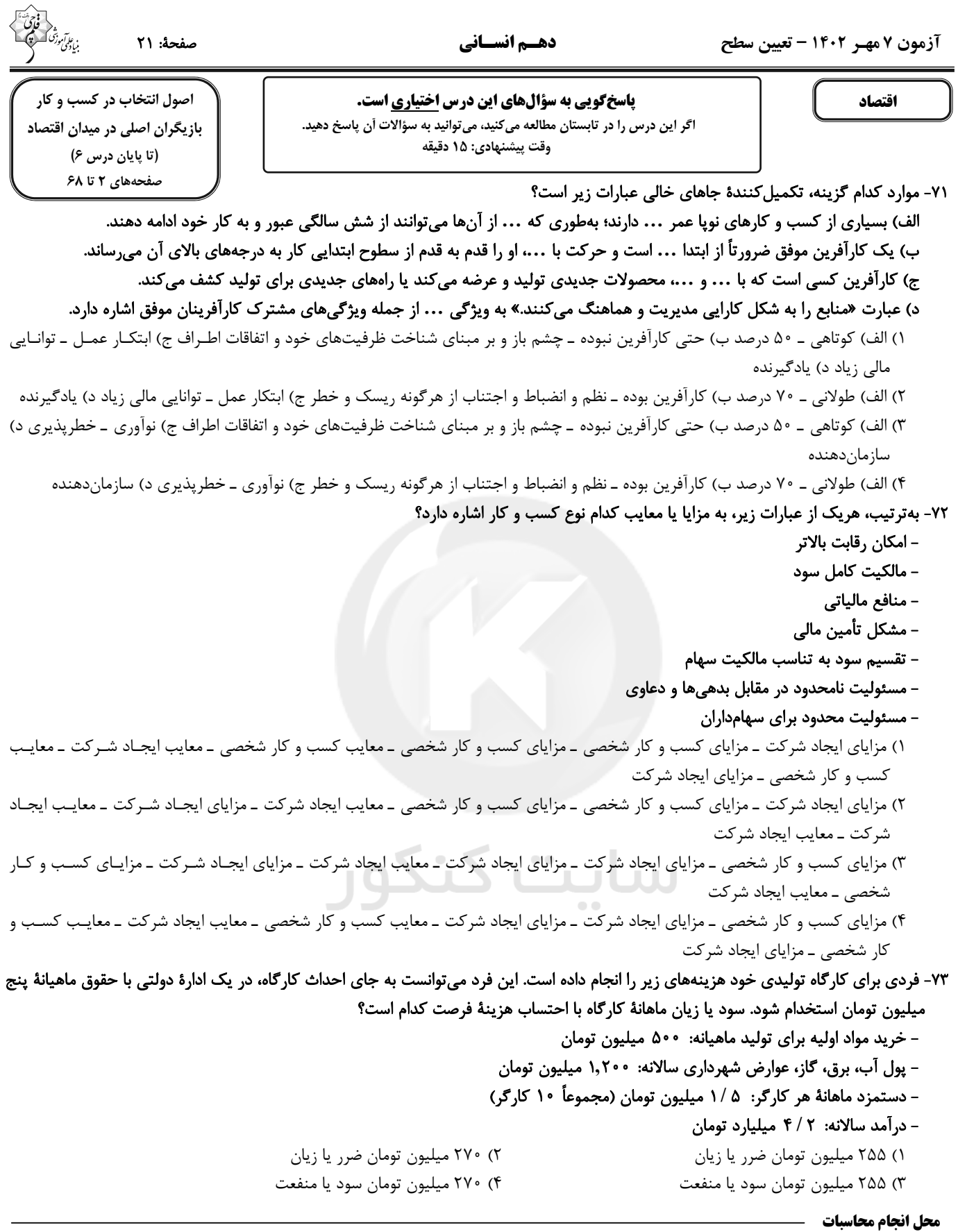

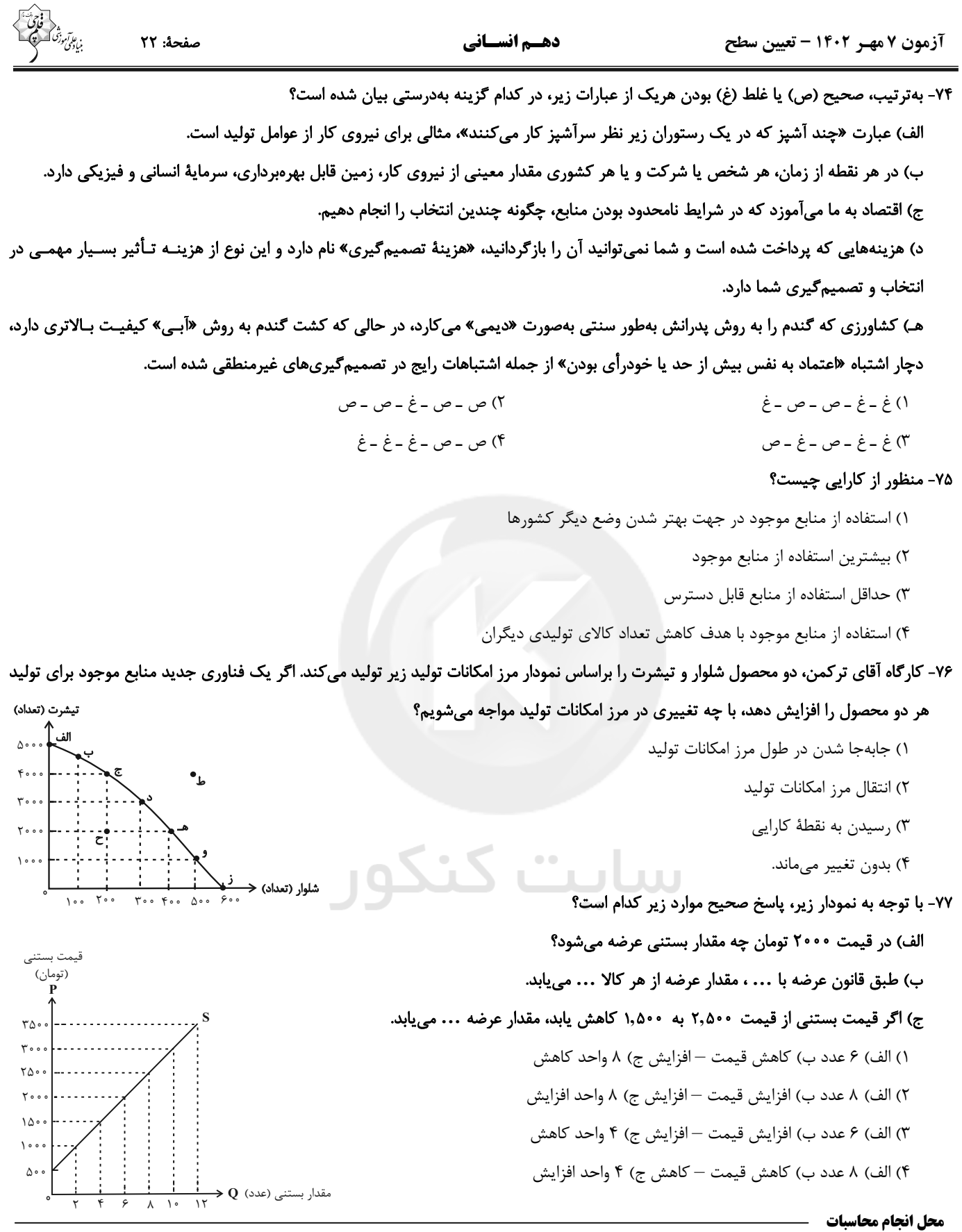

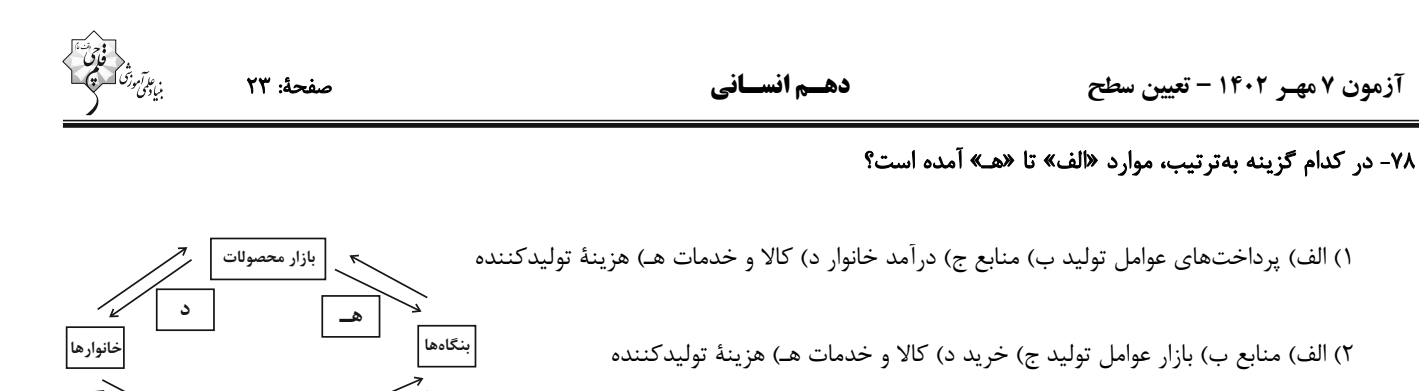

٣) الف) منابع ب) بازار كالاها و خدمات ج) خريد د) درآمد توليدكننده هـ) درآمد توليدكننده

۴) الف) پرداختهای عوامل تولید ب) بازار عوامل تولید ج) درآمد خانوار د) کالا و خدمات هـ) درآمد تولیدکننده

## ۷۹- بهترتیب، هریک از موارد زیر، بیانگر کدامیک از وظایف دولت میباشد؟

– تأمین امنیت و بهداشت مردم

آزمون ۷ مهـر ۱۴۰۲ – تعیین سطح

- تعریف و اجرای حق مالکیت

- تضمین وجود اطلاعات و آگاهیهای لازم برای مبادله

- سرمایهگذاری در حوزههای احداث جاده و پل

١) ارائهٔ كالاي عمومي – بهبود عملكرد بازار – ارائهٔ كالاي عمومي – ارائهٔ كالاي عمومي

٢) بهبود عملكرد بازار —ارائهٔ كالاي عمومي —ارائهٔ كالاي عمومي — بهبود عملكرد بازار

۳) ارائهٔ کالای عمومی – بهبود عملکرد بازار – بهبود عملکرد بازار – ارائهٔ کالای عمومی

۴) بهبود عملکرد بازار —ارائهٔ کالای عمومی — بهبود عملکرد بازار — بهبود عملکرد بازار

## ۸۰- کدام درآمد دولت، درآمدی پایدار است؟

۲) فروش نفت ۱) فروش داراییهای تجدیدناپذیر

۴) ماليات ٣) قرض از مردم

محل انجام محاسبات

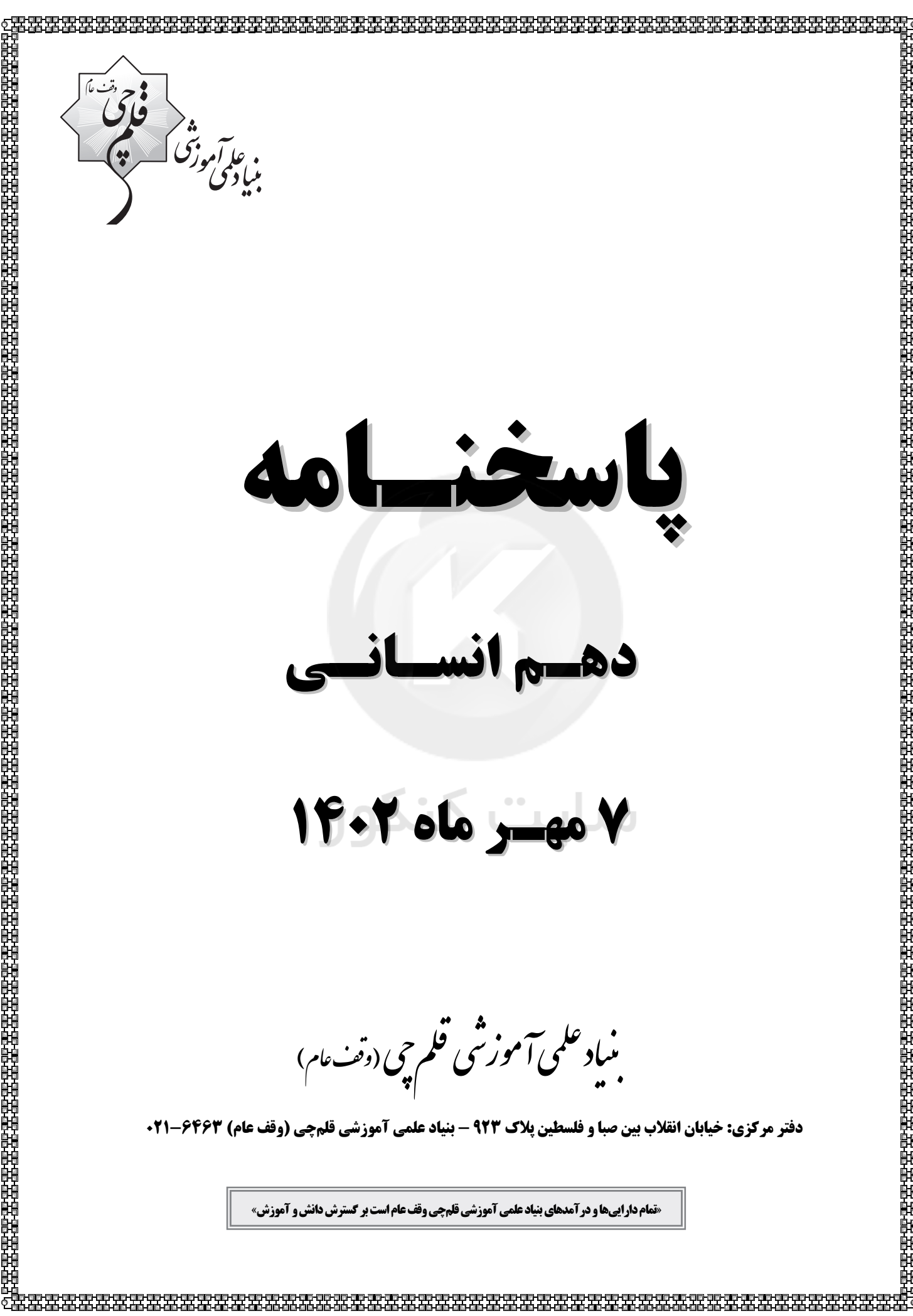

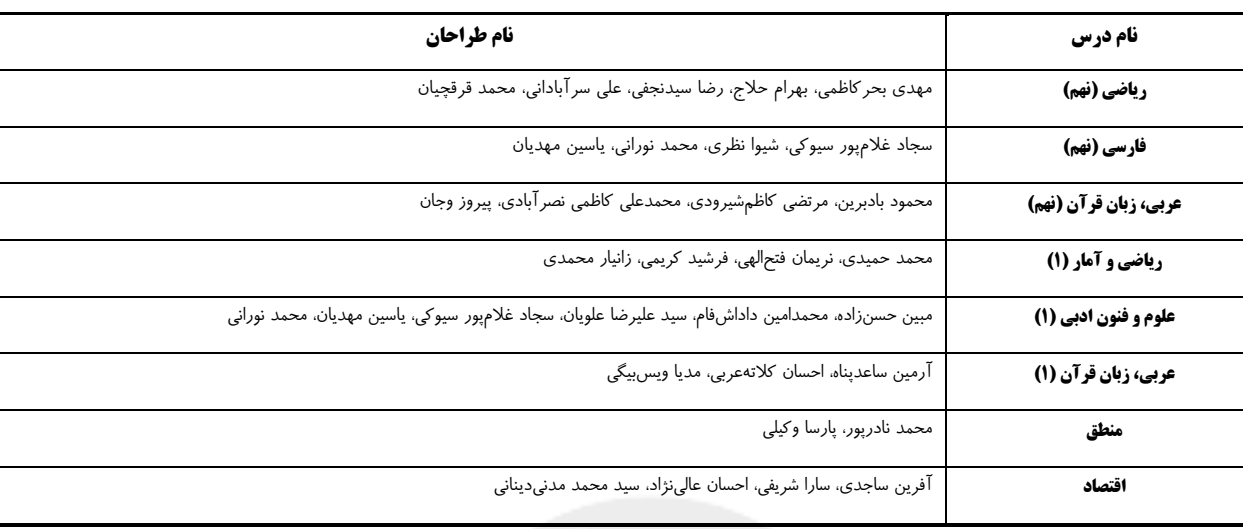

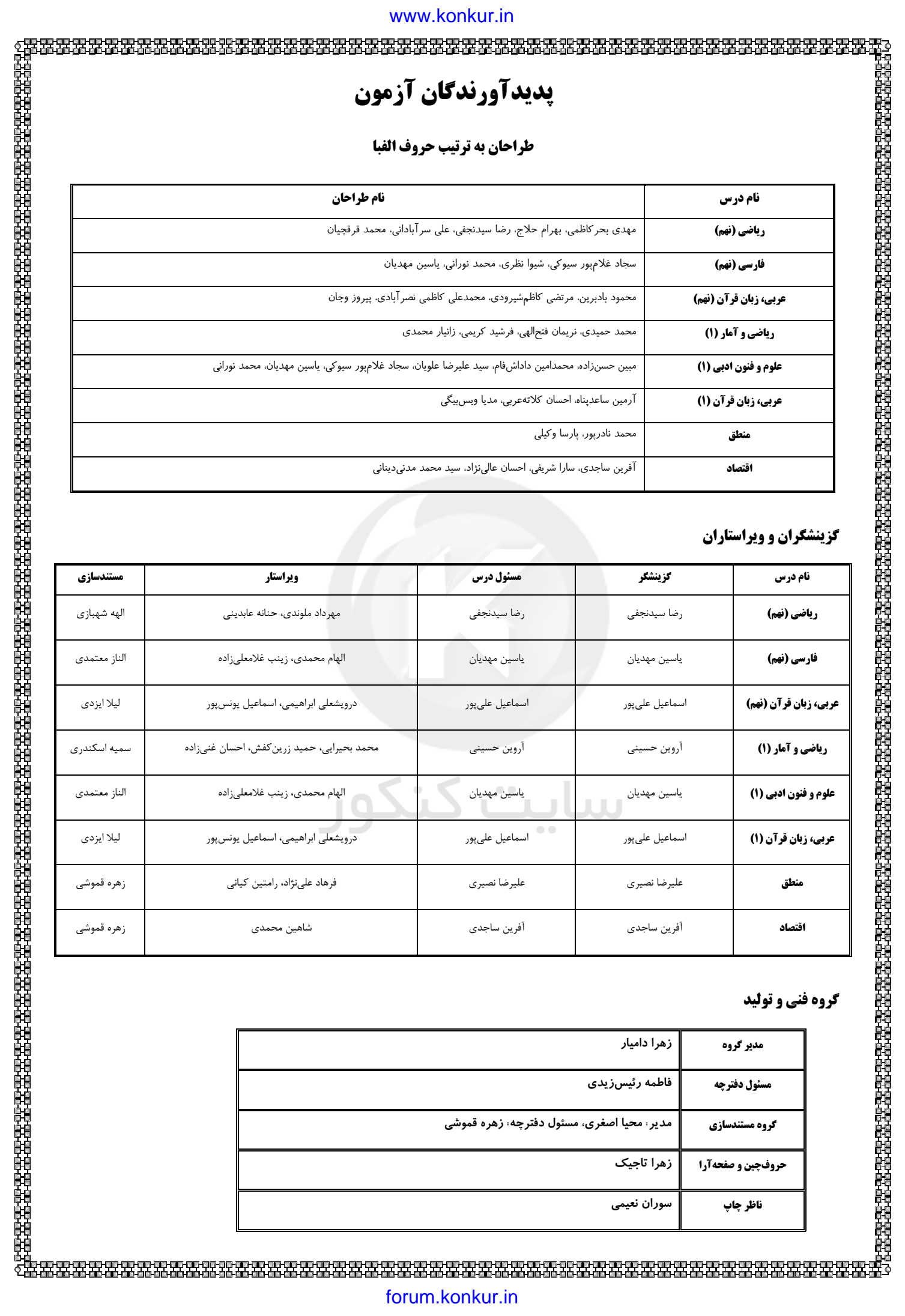

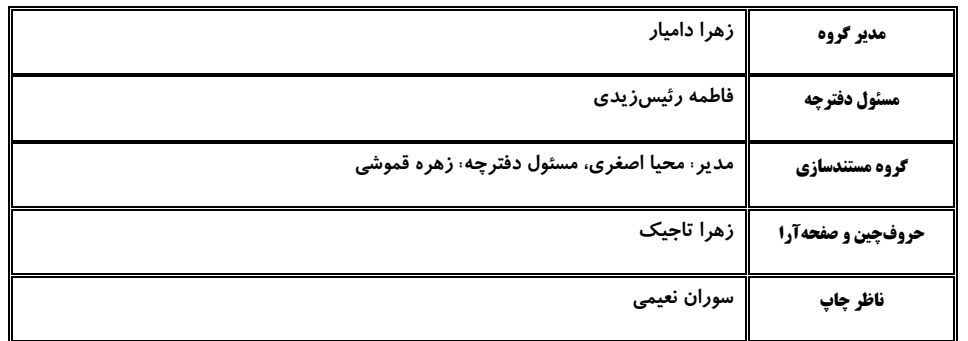

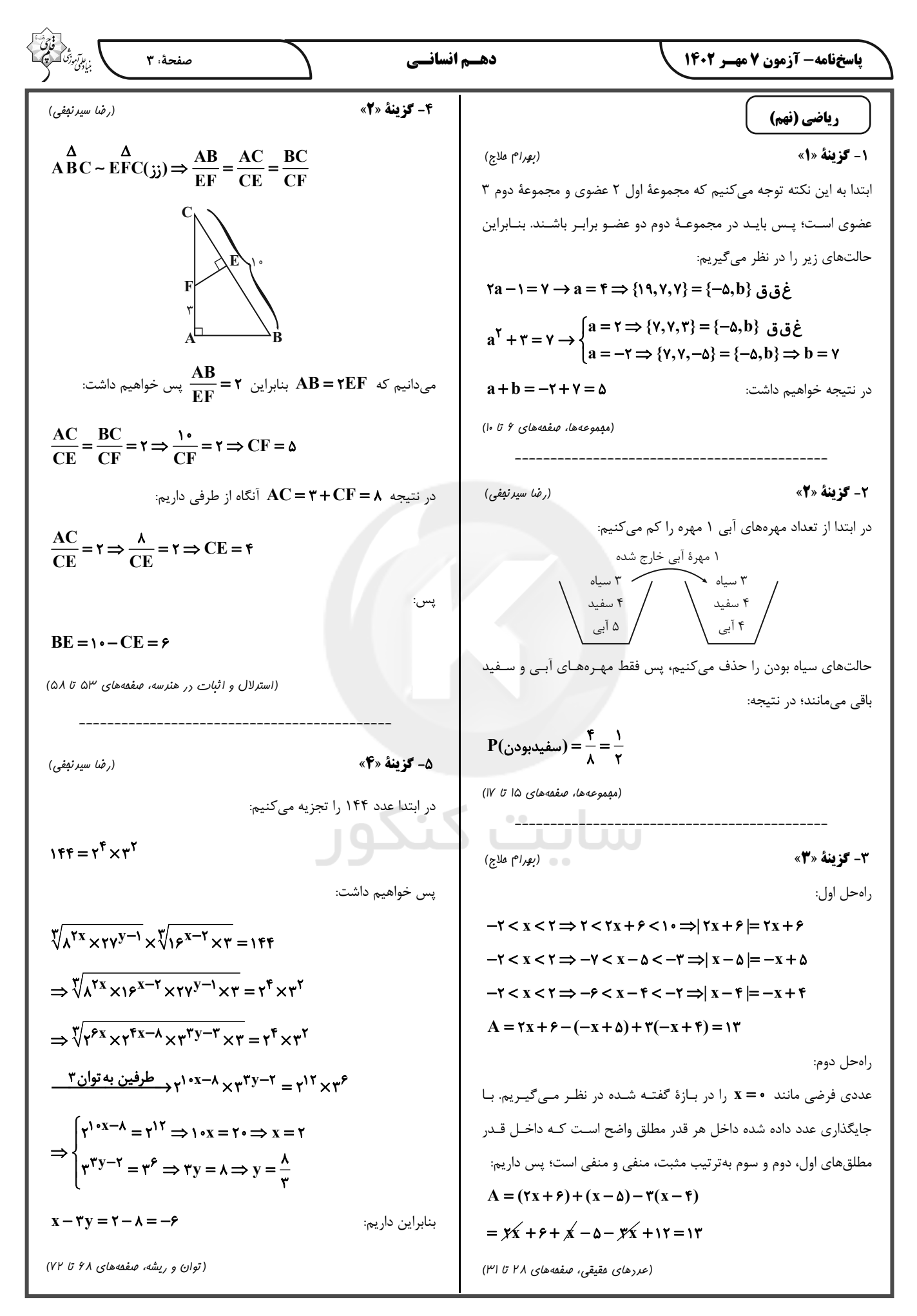

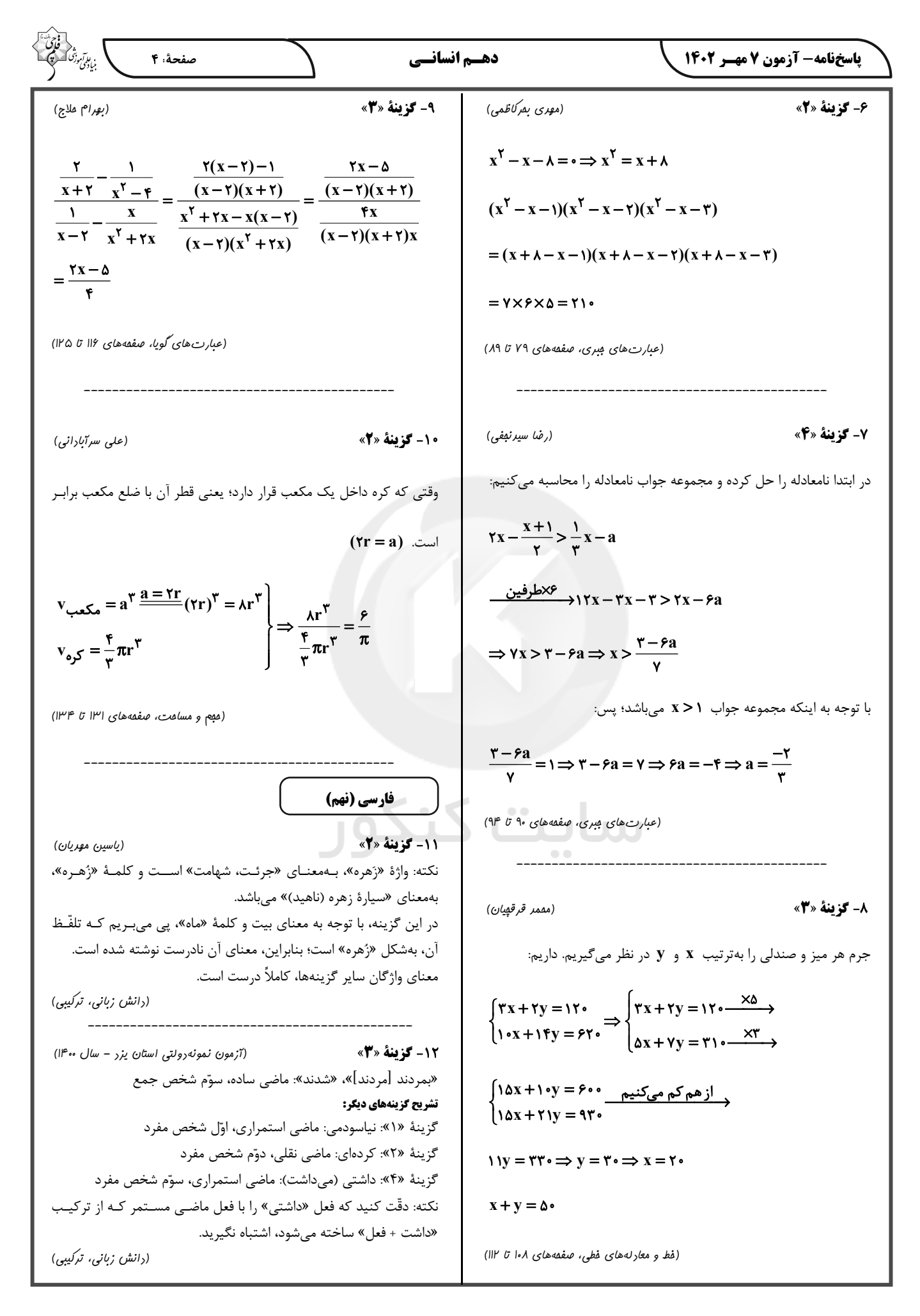

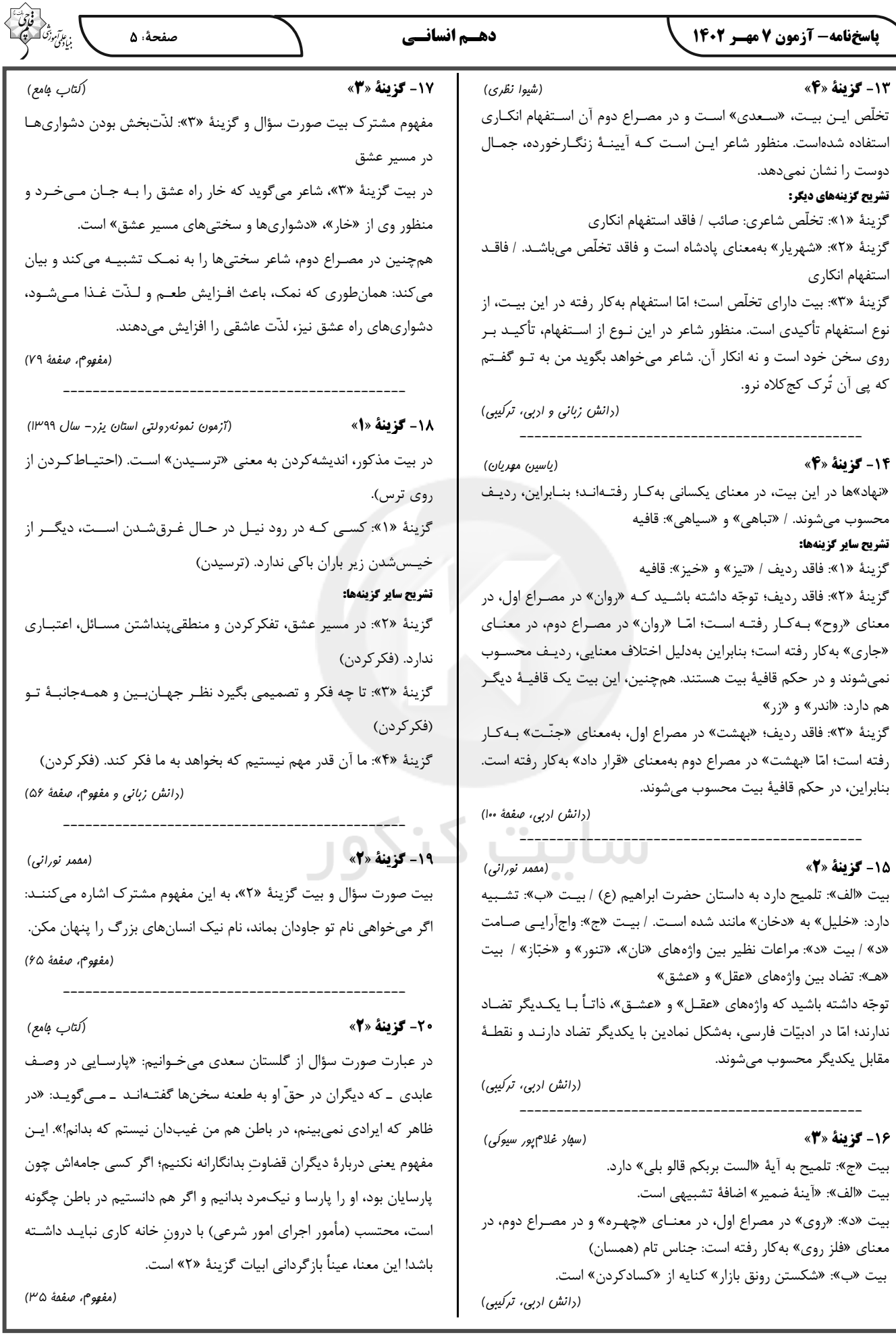

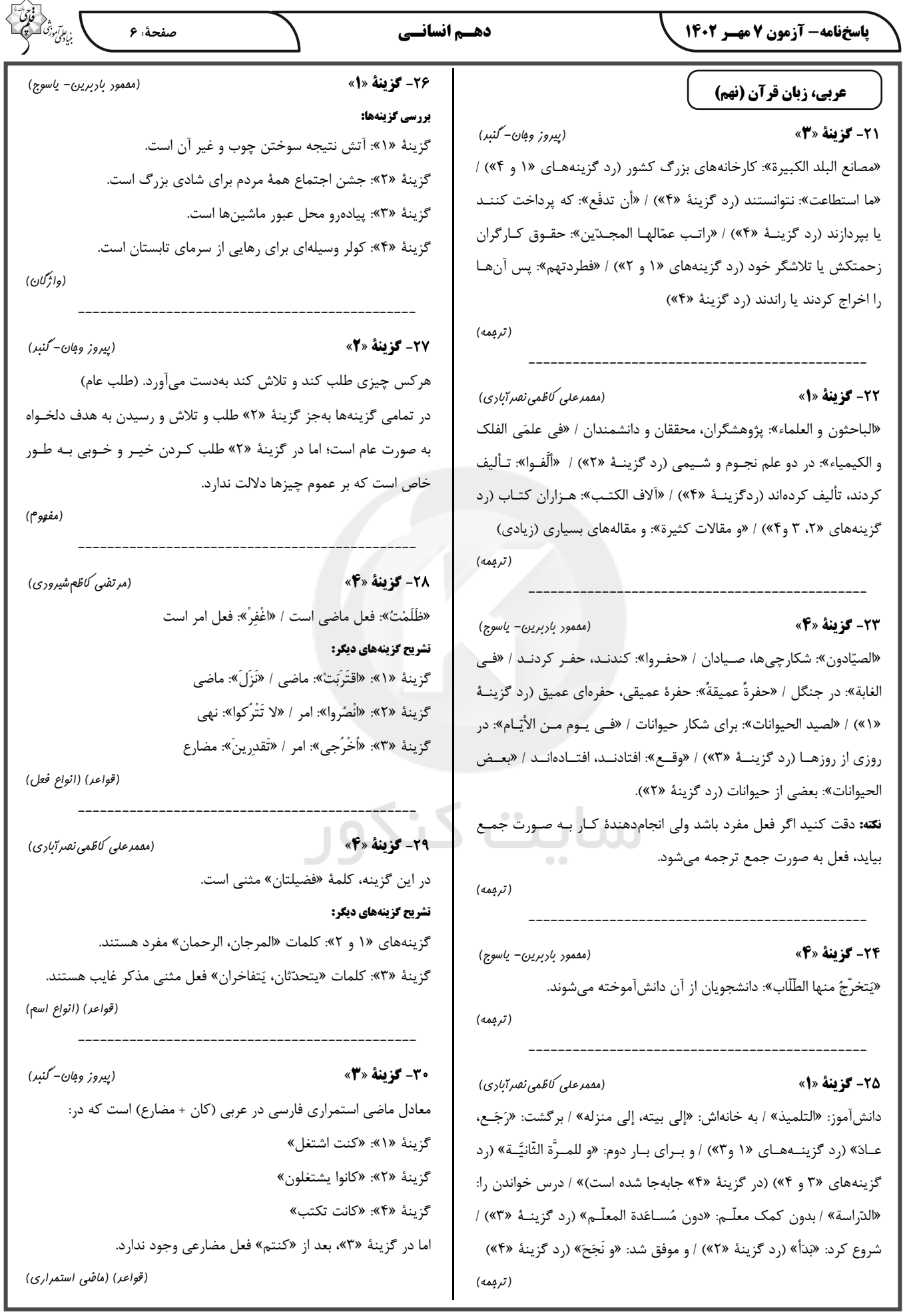

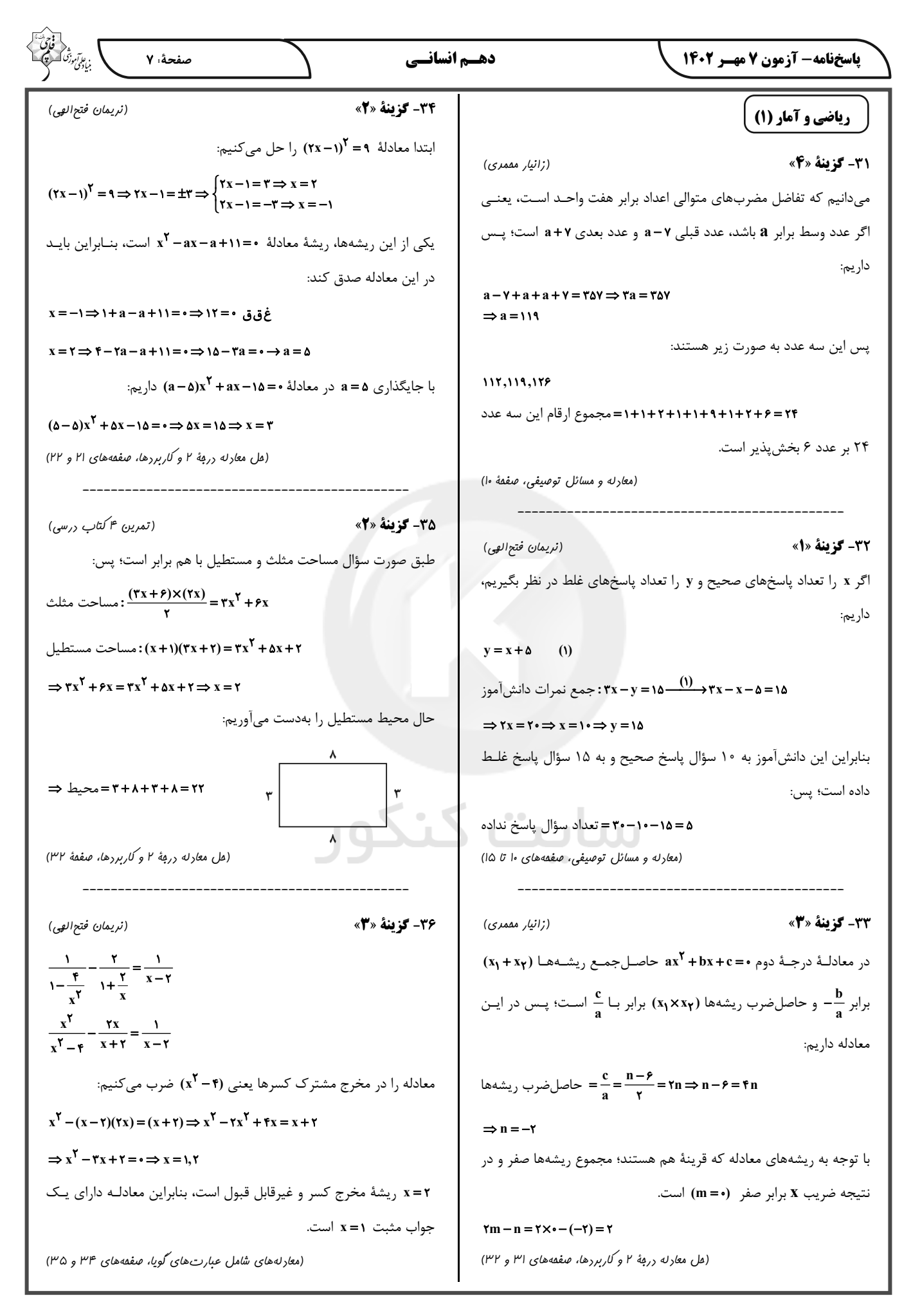

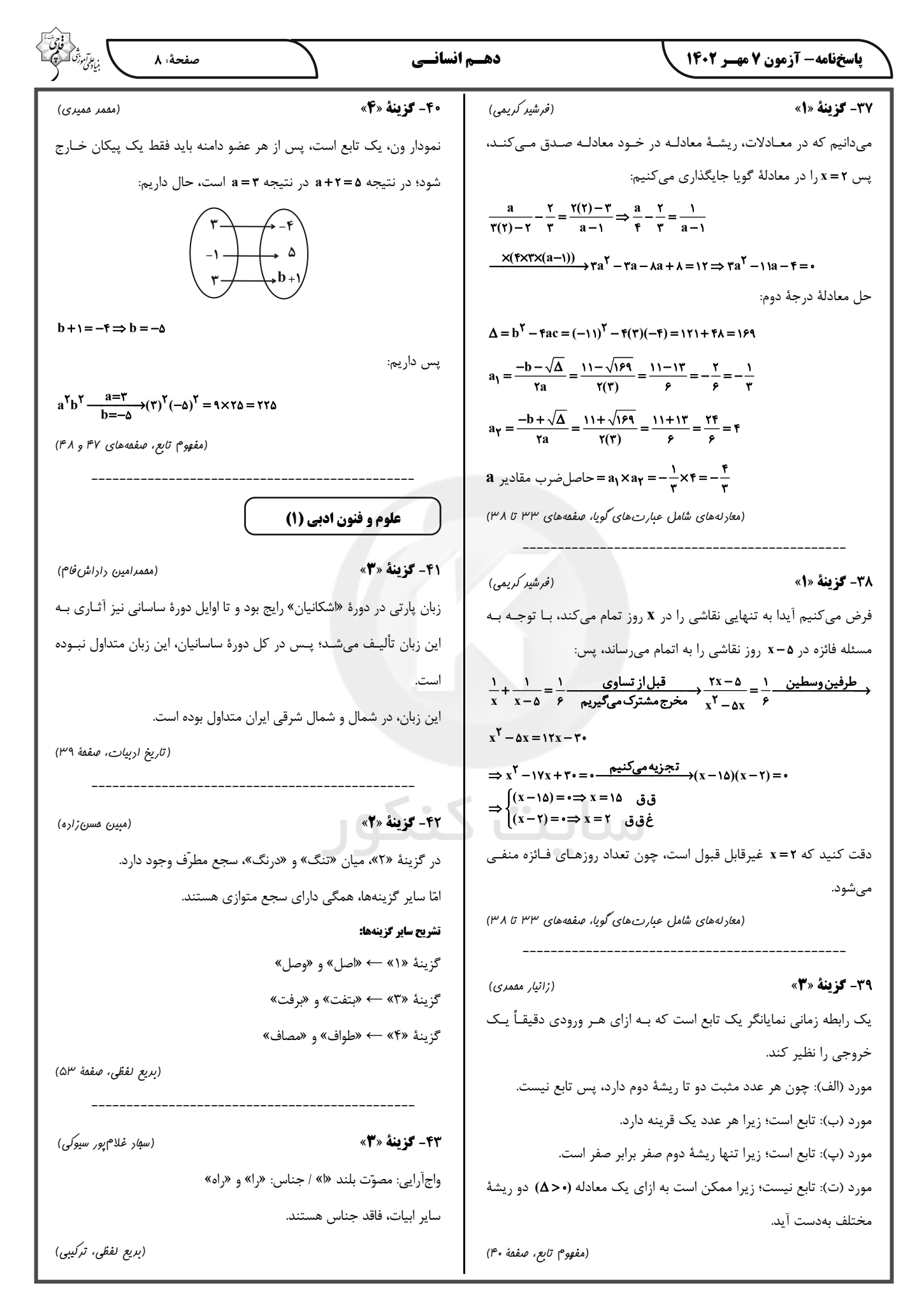

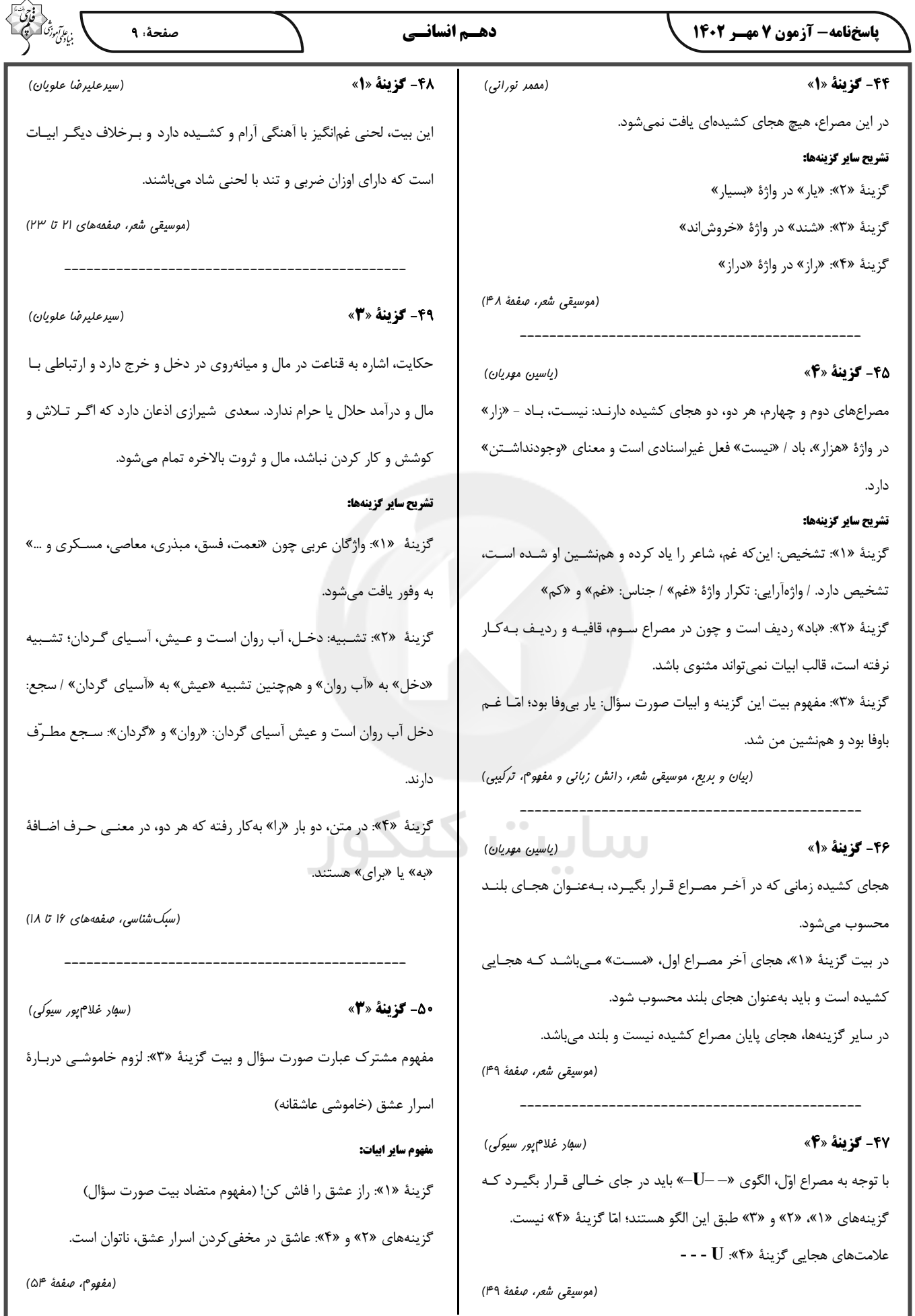

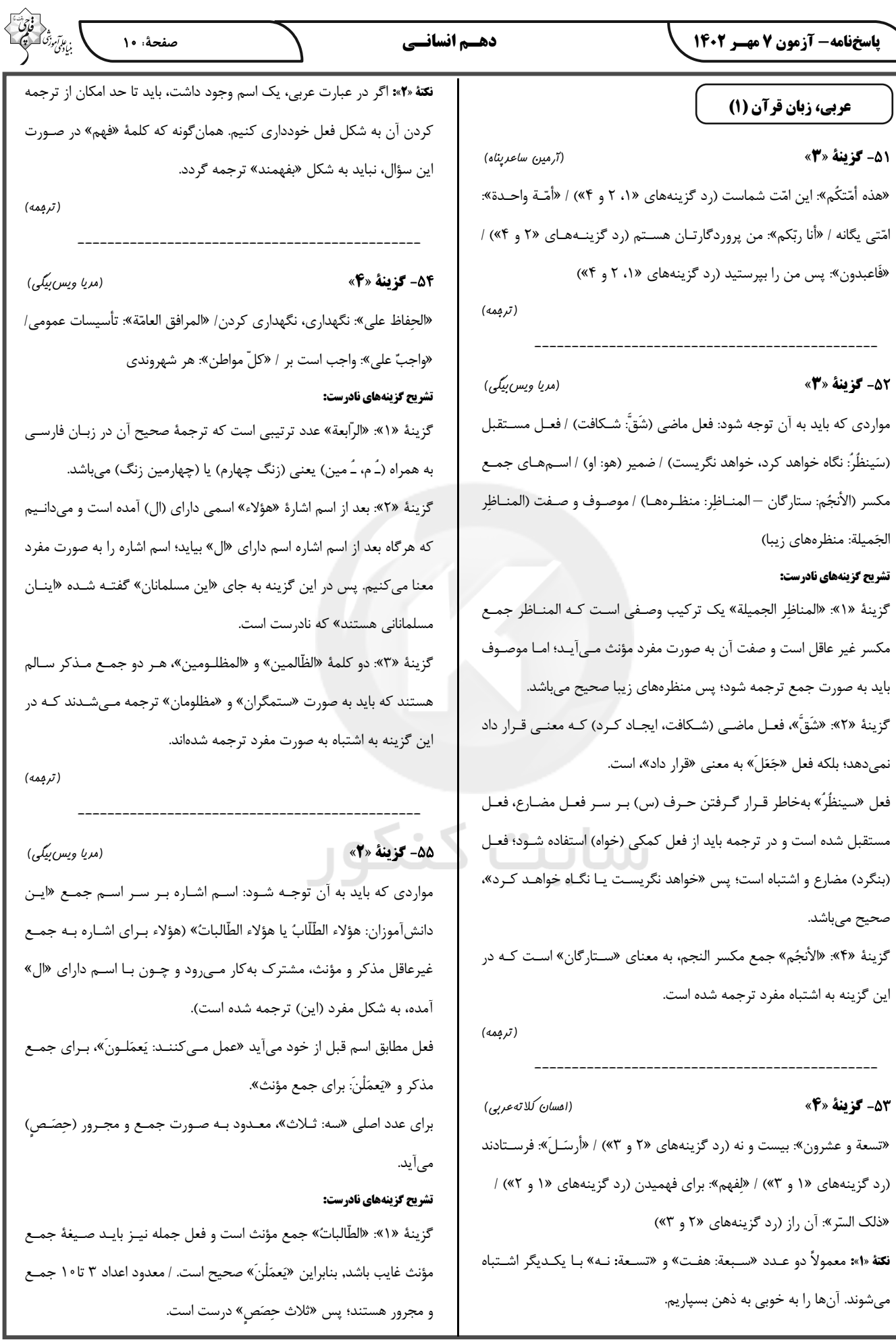

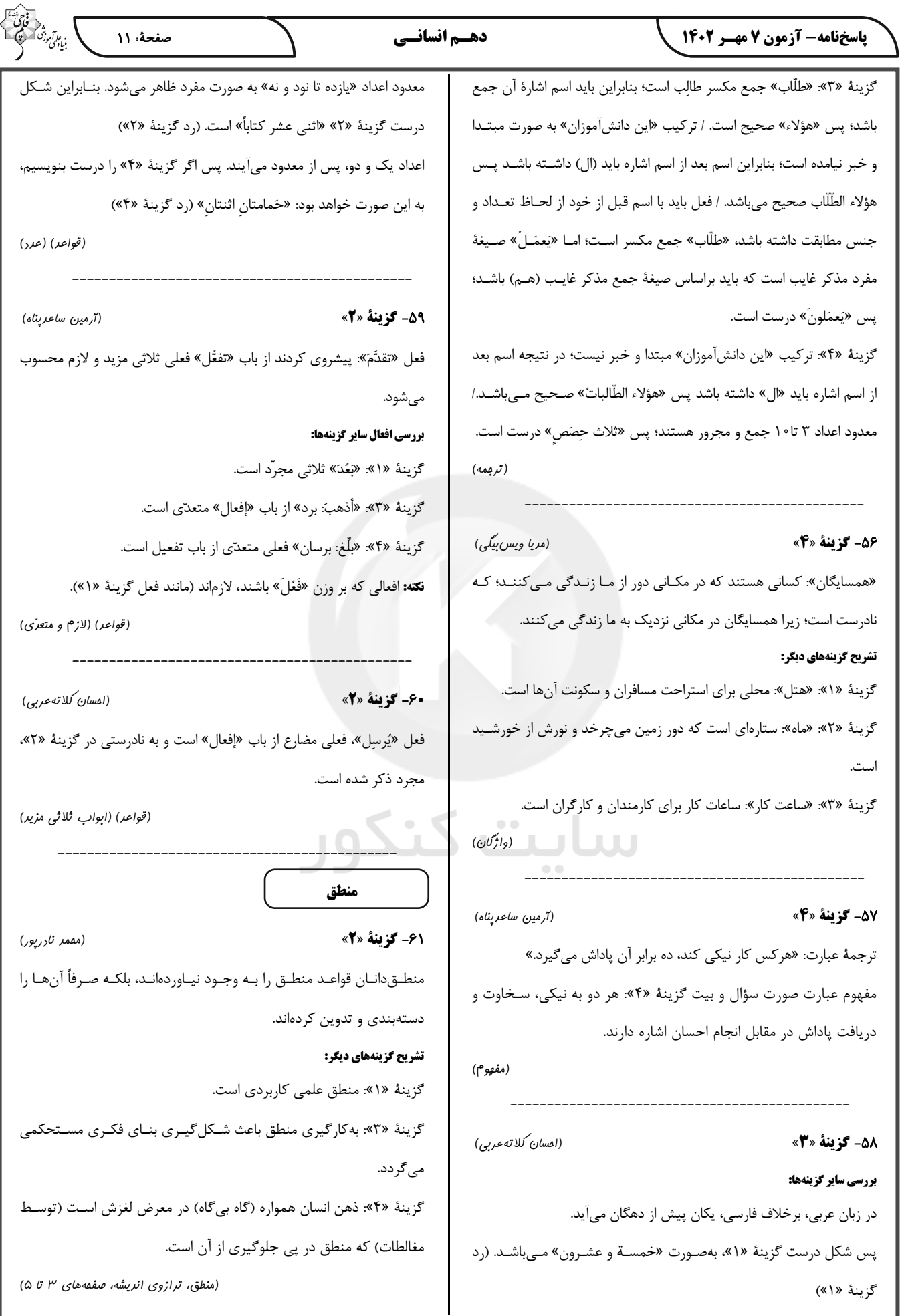

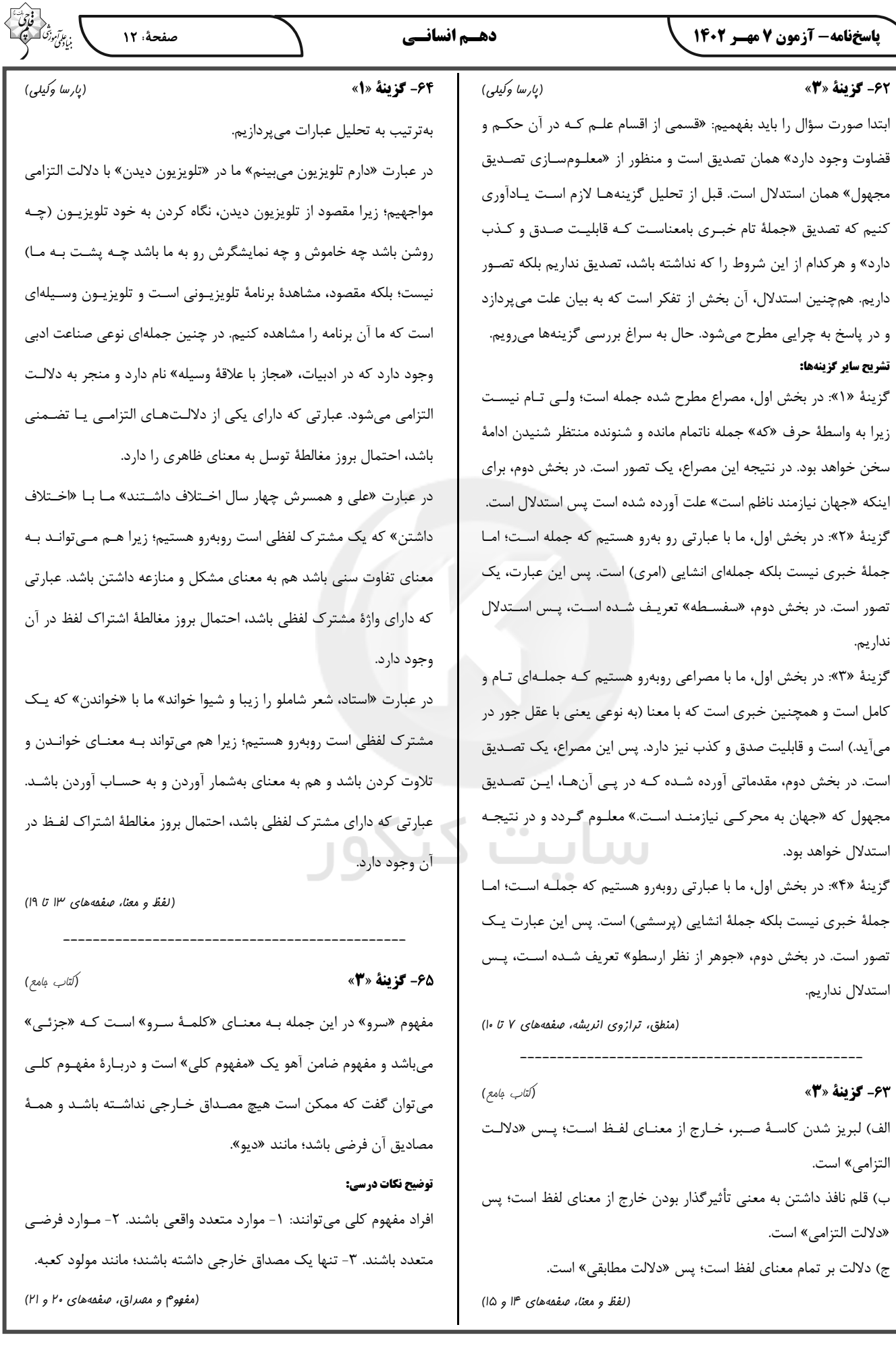

7

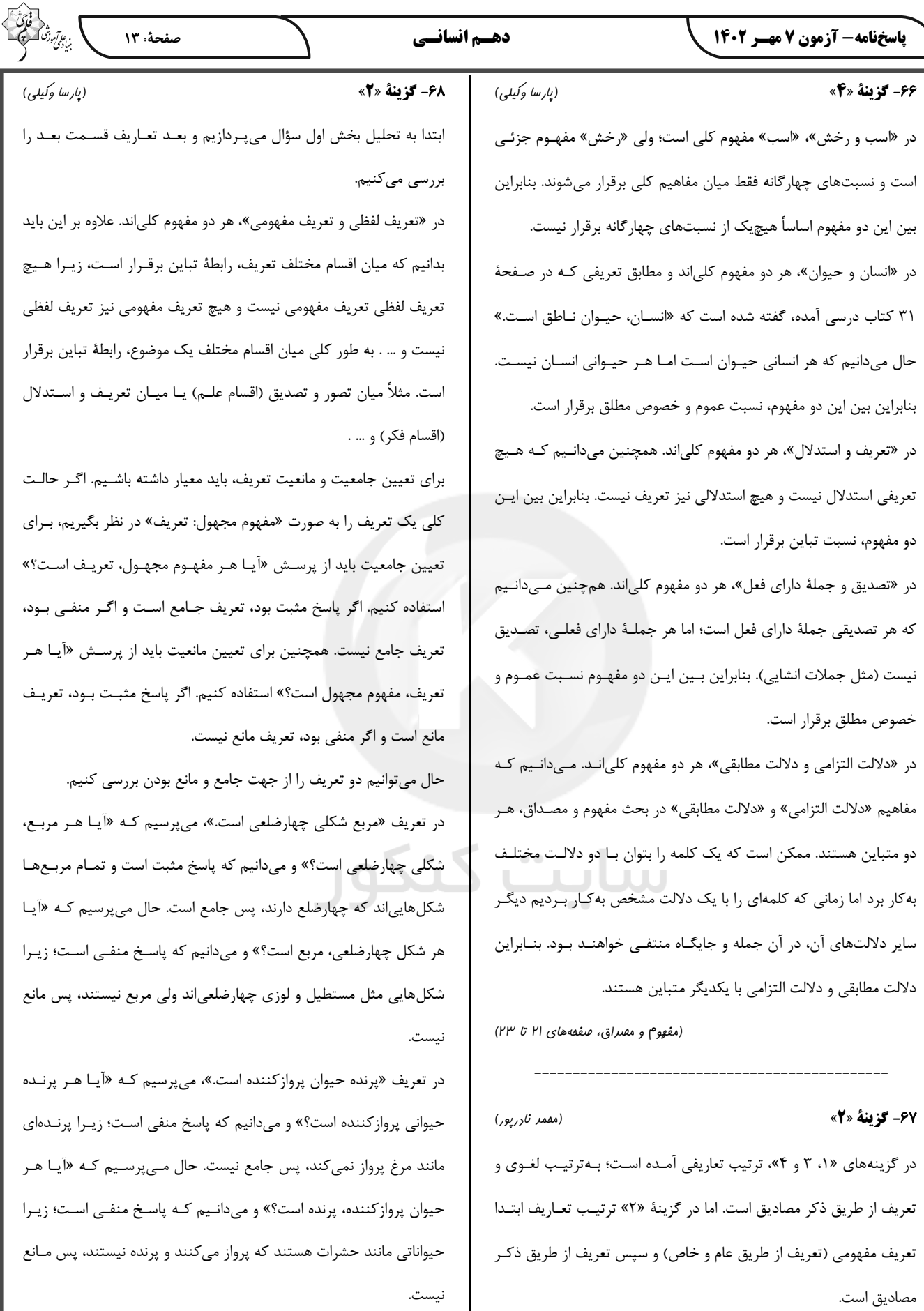

(اقسام و شرایط تعریف، صفعههای ۲۱ تا ۲۳ و ۳۴ تا ۳۸)

(اقسام و شرایط تعریف، صفهههای ۳۰ تا ۳۲)

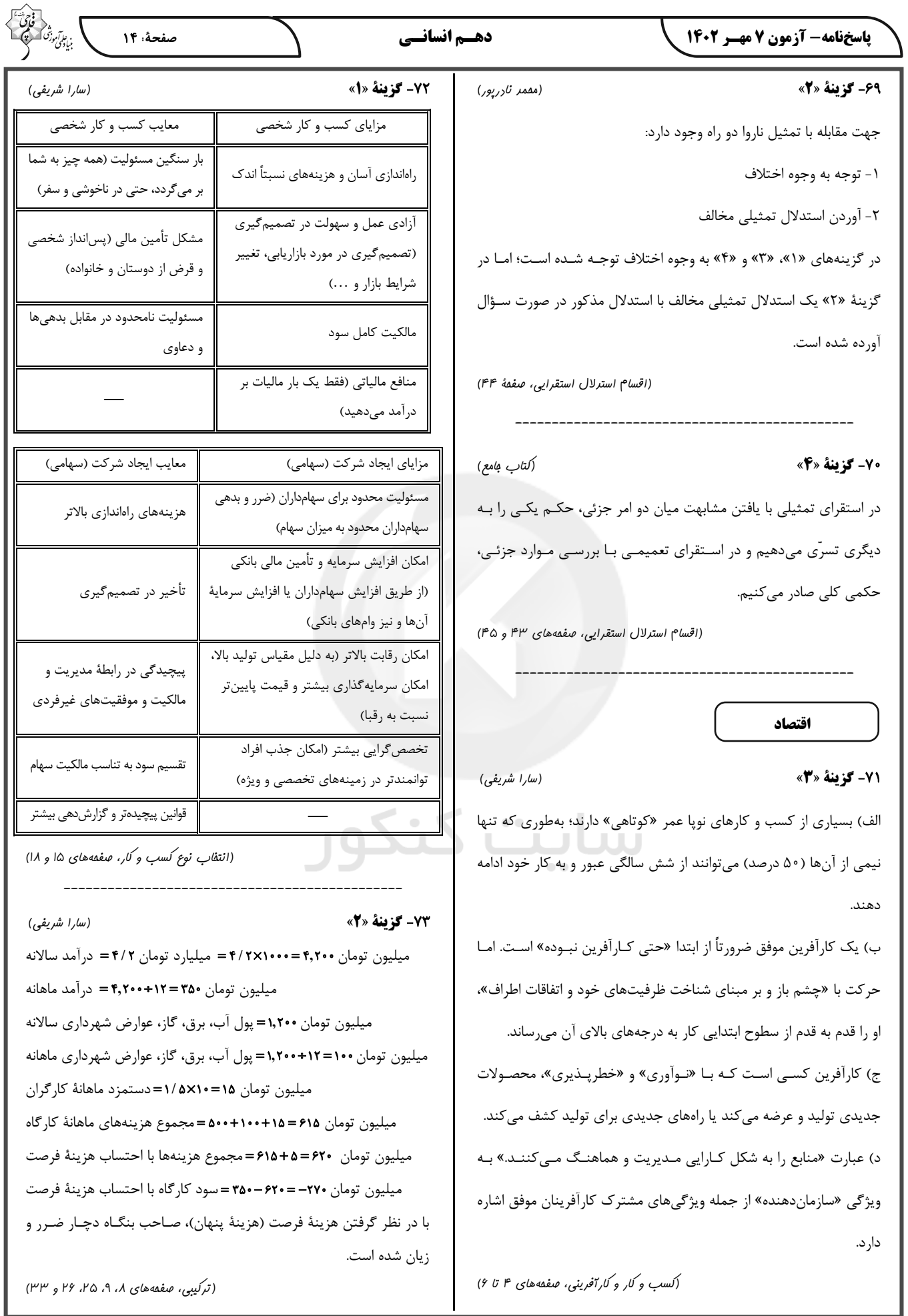

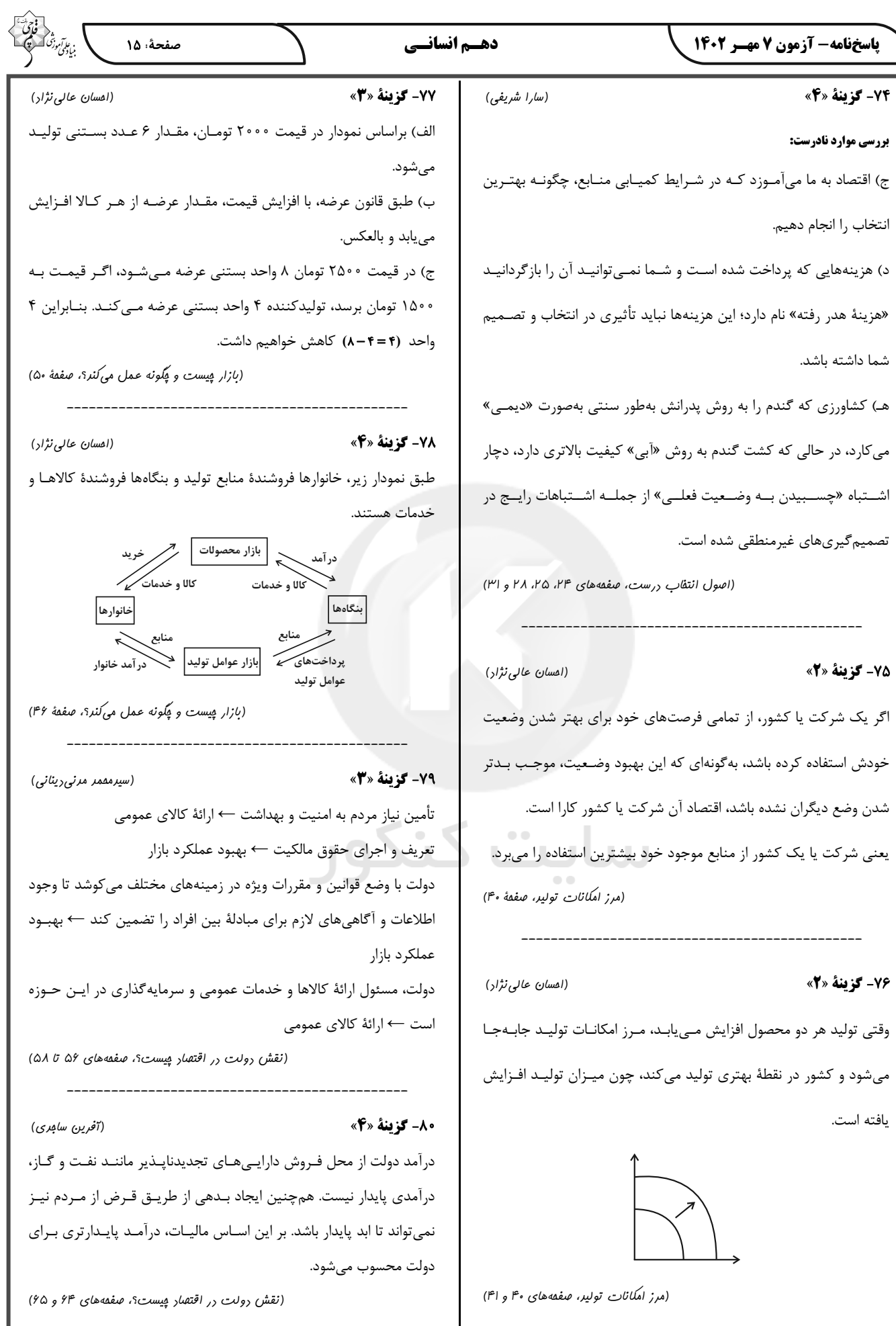